## Materialwart WBK

GVZ April 2024

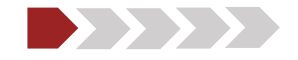

## $\triangleright$  Fragen

Umfrage

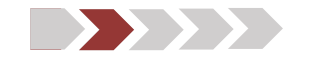

### **Material | Wartung** Checklisten 'bei Bedarf'

- **Material | Wartung | Inventar** Handling Ordnerbaum
- 
- 
- 
- **Persönliches Material** Warnung
- 
- **Reservationen** Neues Modul

**≥ QR-Code** Senden von Meldungen **Pinwand | Aufgaben** Senden von Meldungen | Erstellen von Aufgaben

 **Wartung** Wartungsarbeiten zuweisen **Material** Artikelset erstellen

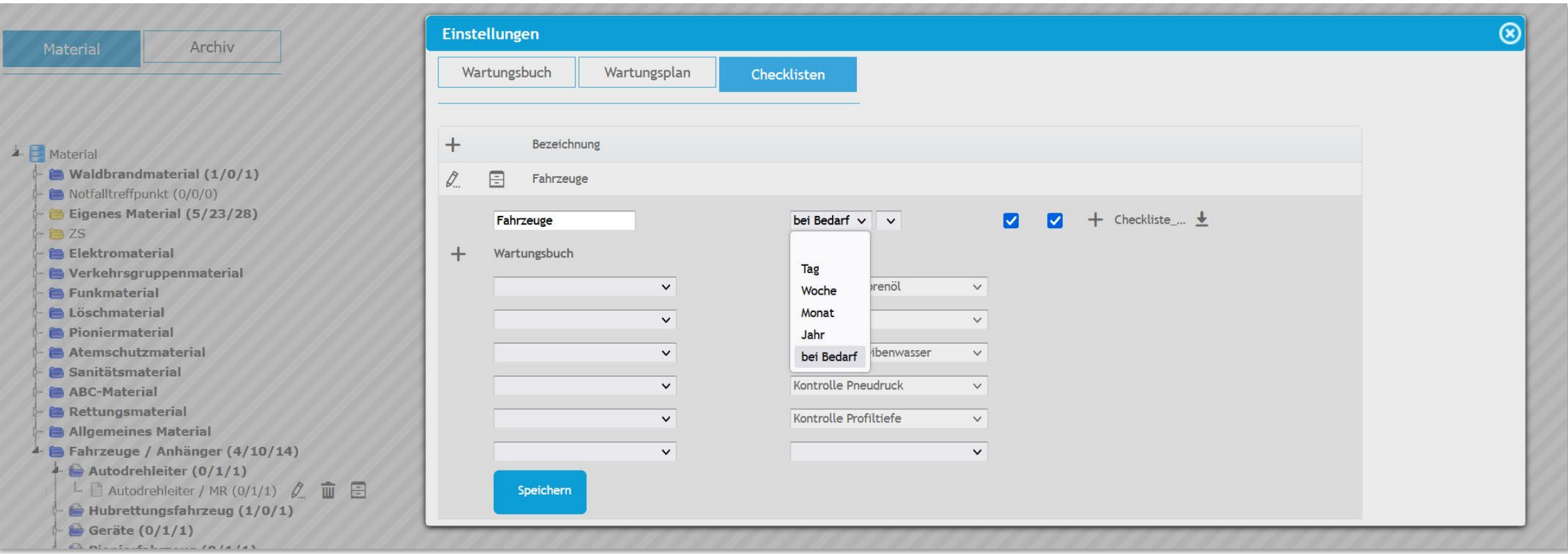

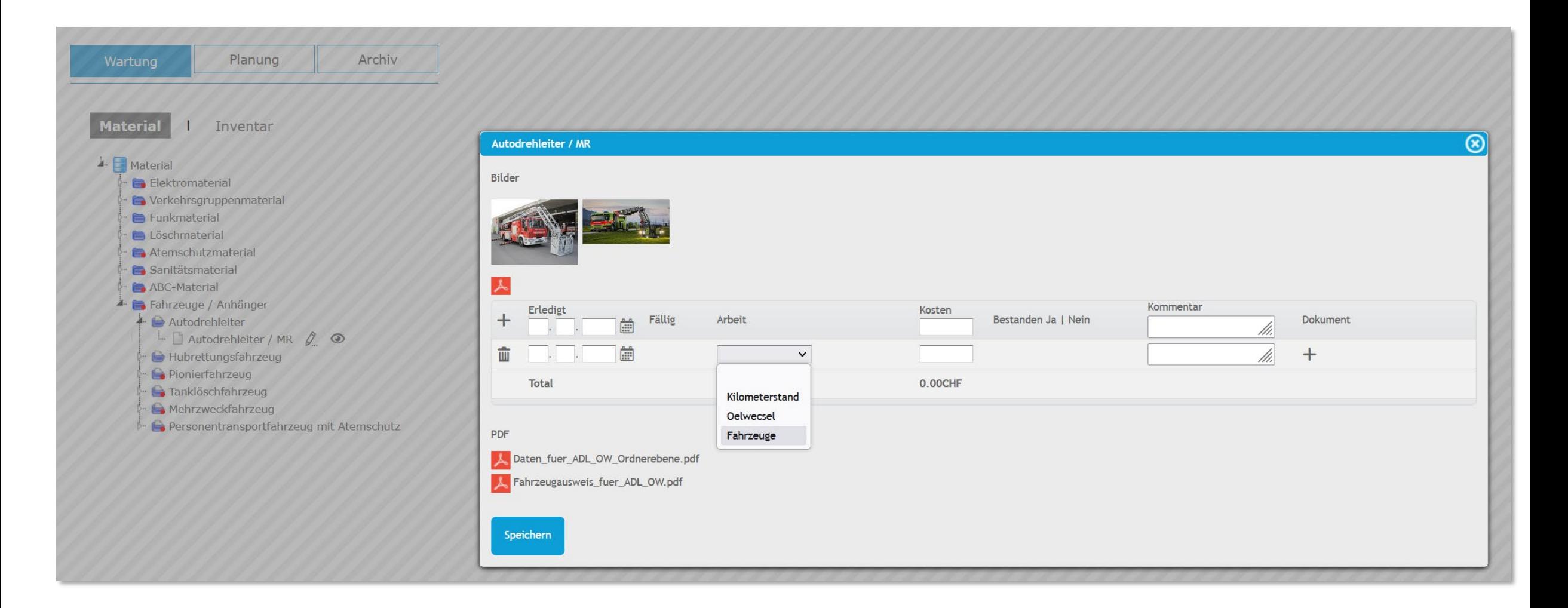

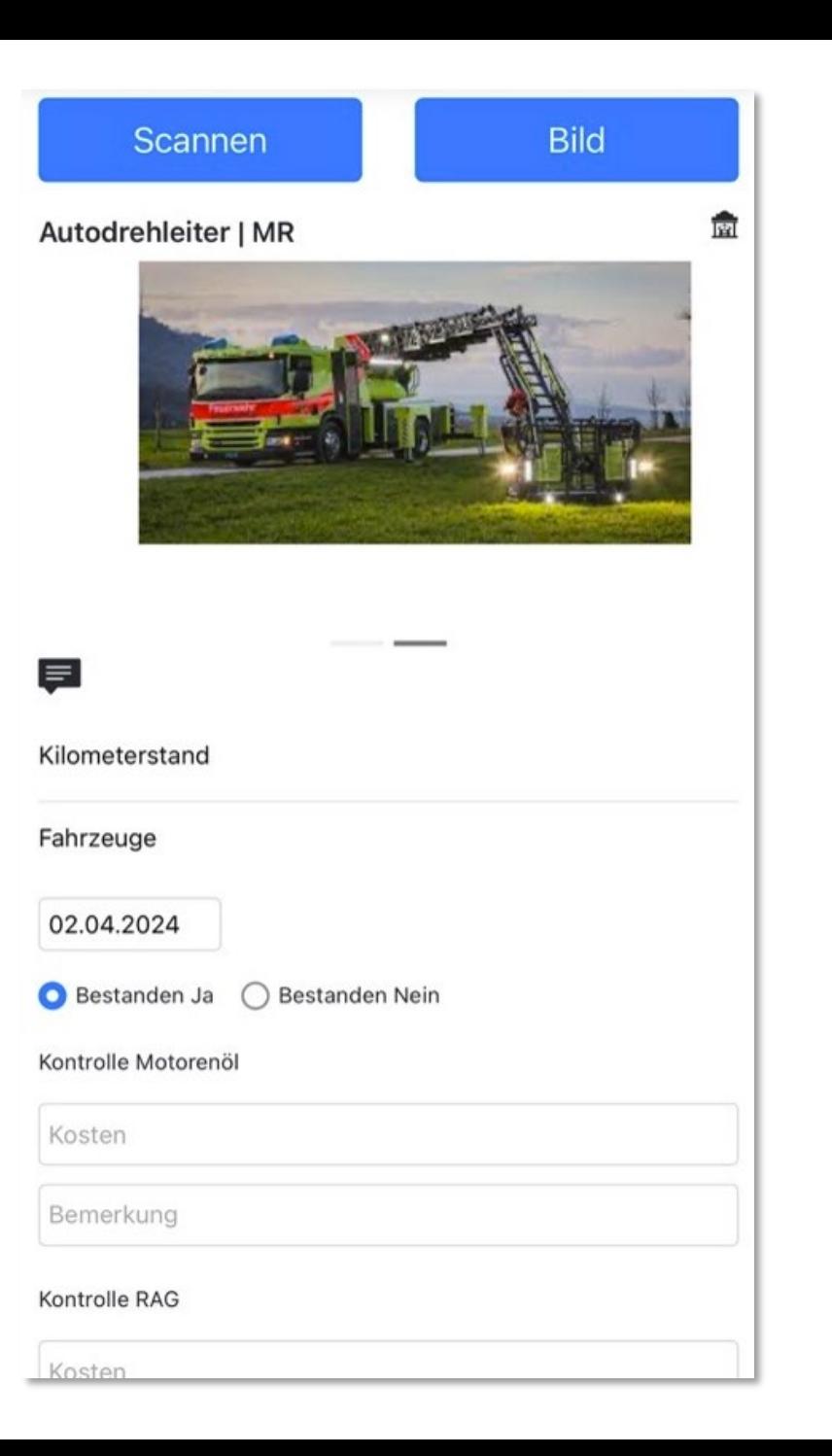

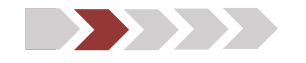

- **Material | Wartung** Checklisten 'bei Bedarf'
- **Material | Wartung | Inventar** Handling Ordnerbaum
- 
- 
- 
- **Persönliches Material** Warnung
- 
- **Reservationen** Neues Modul

**≥ QR-Code** Senden von Meldungen **Pinwand | Aufgaben** Senden von Meldungen | Erstellen von Aufgaben

 **Wartung** Wartungsarbeiten zuweisen **Material** Artikelset erstellen

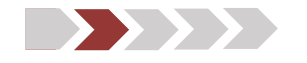

- **Material | Wartung** Checklisten 'bei Bedarf' **Material | Wartung | Inventar** Handling Ordnerbaum **≥ QR-Code** Senden von Meldungen **Wartung** Wartungsarbeiten zuweisen
- **Persönliches Material** Warnung
- 
- **Reservationen** Neues Modul

**Pinwand | Aufgaben** Senden von Meldungen | Erstellen von Aufgaben

**Material** Artikelset erstellen

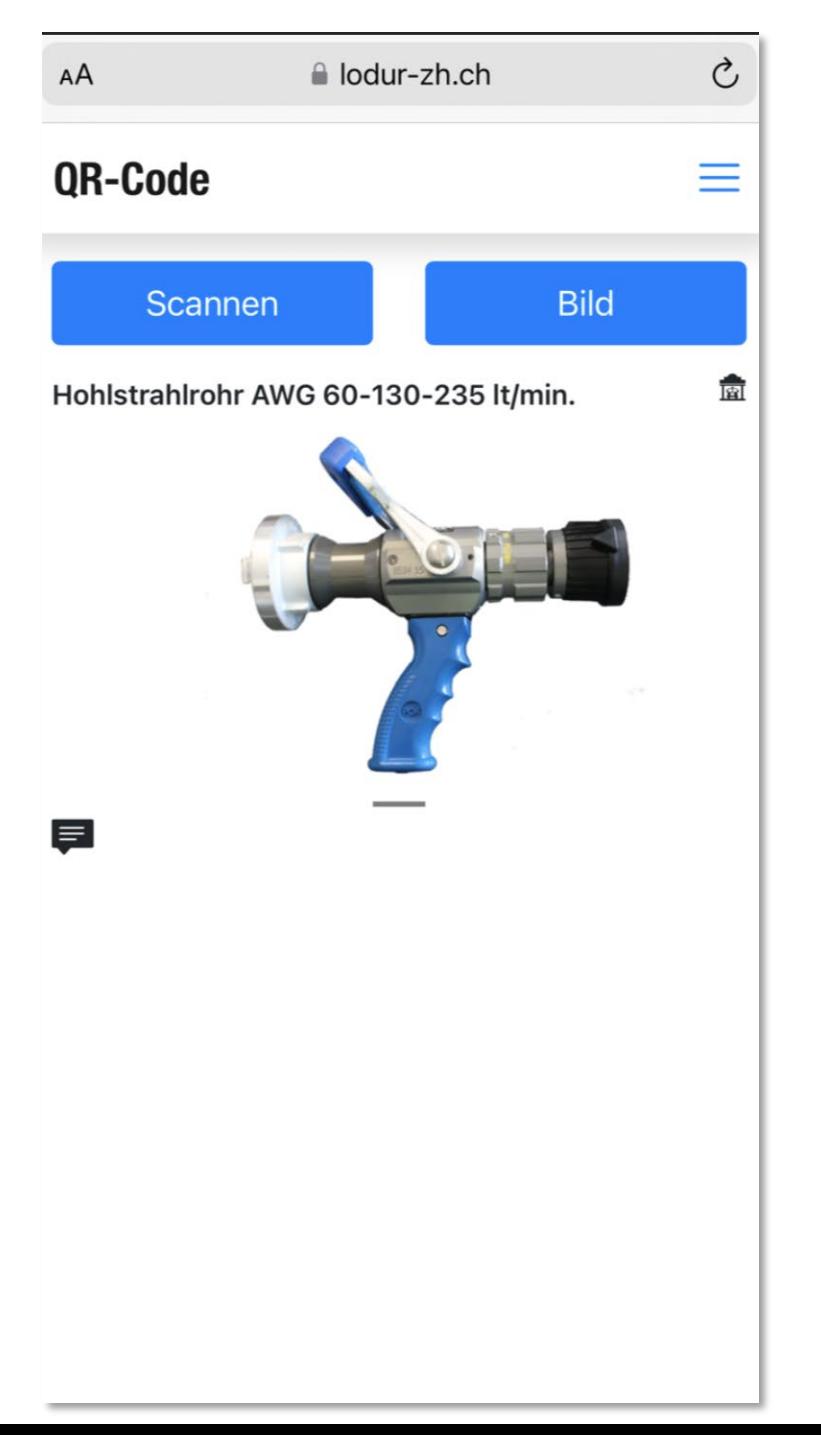

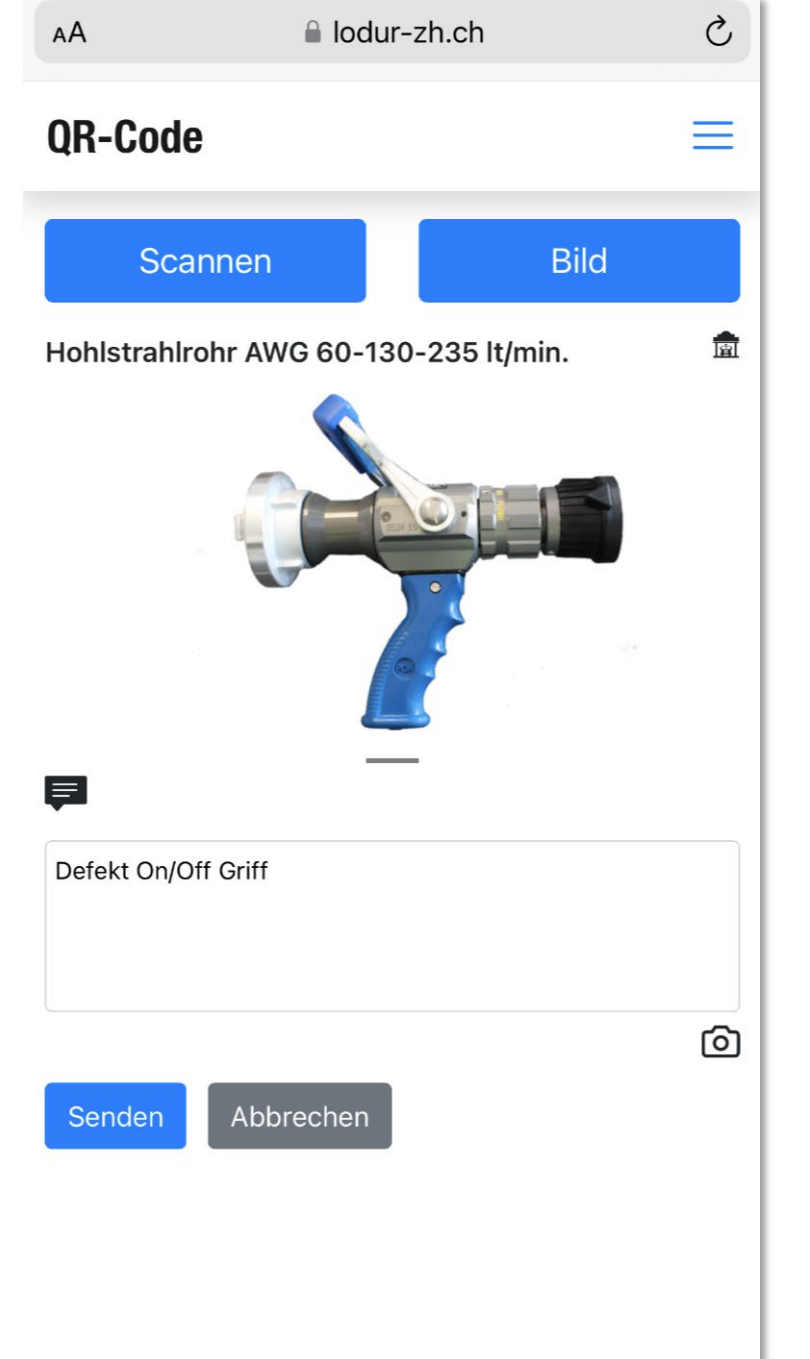

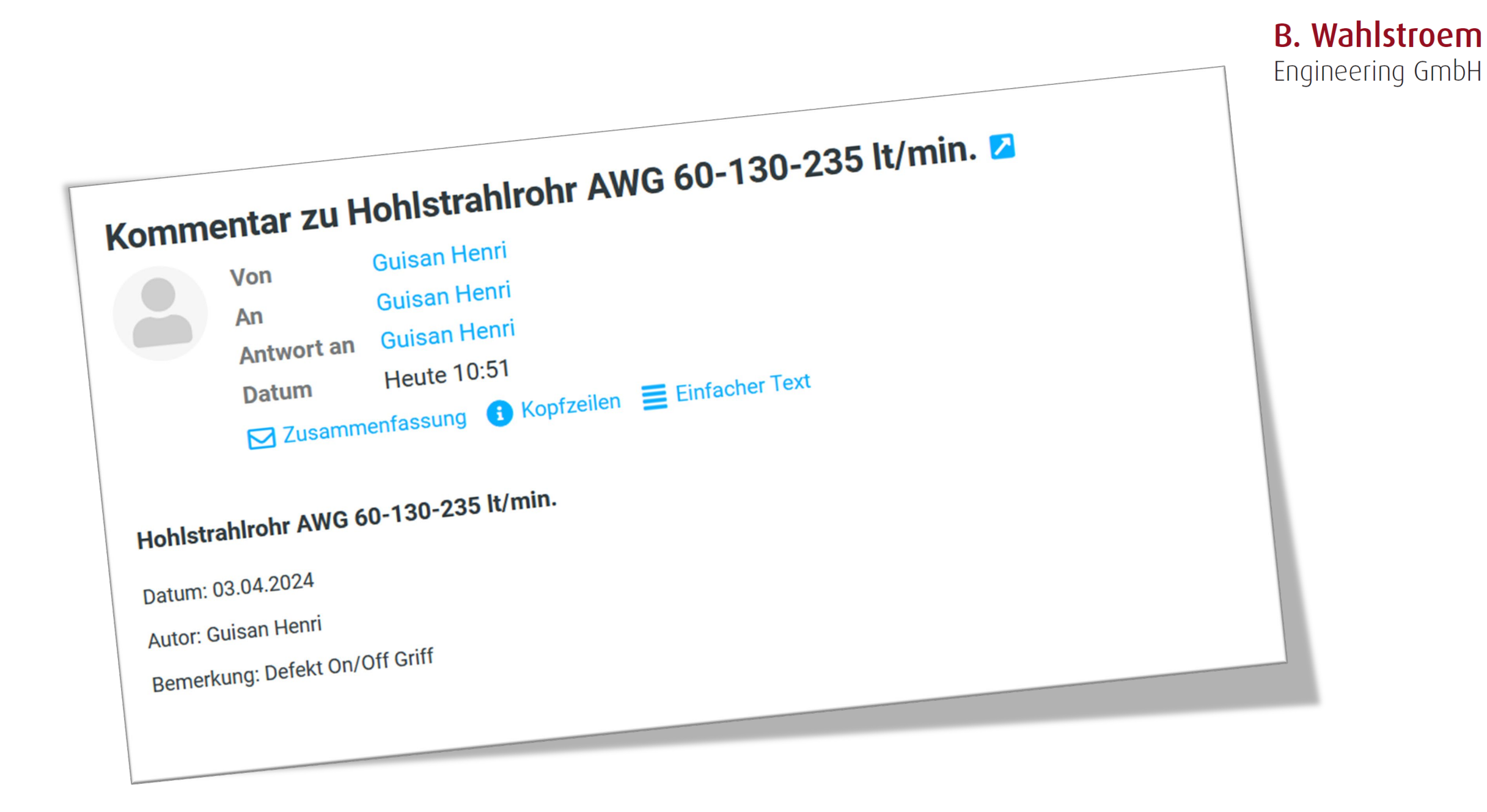

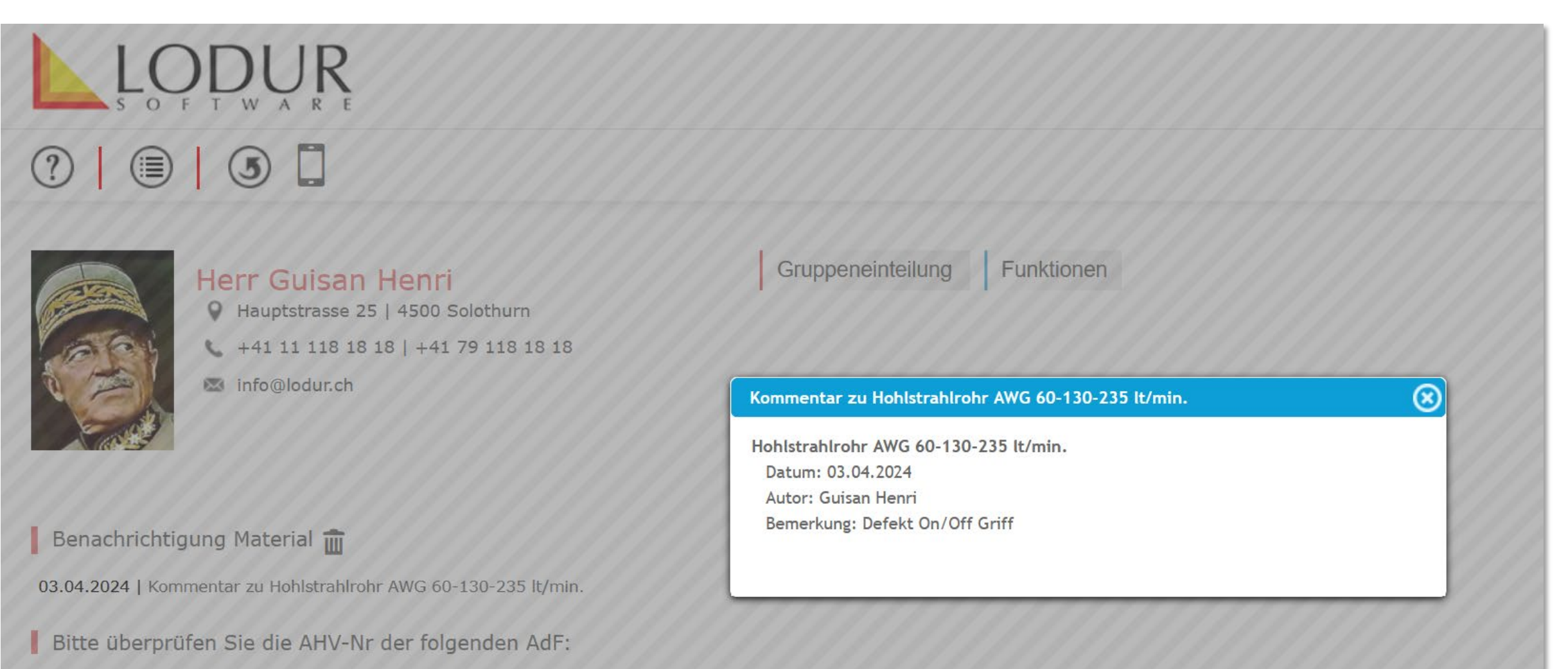

Adj Uof teasdvgasdfasg asdfsadfsafd, Herr Achilleus Achilleus, Herr Apollon Apollon, Herr Bonaparte Napoleon, Herr Brändle Hans, Herr Calvin Johannes, Herr Calvin Johannes, Herr Darth Va Luis, Herr Neumann Joel, Herr Oden Odin, Herr Pestalozzi Johann, Herr Räuber Hotzenplotz, Herr Steiner Nico, Herr Tell Willhelm, Herr von Flühe Niklaus, Herr Walker John, Herr Weasley Ror

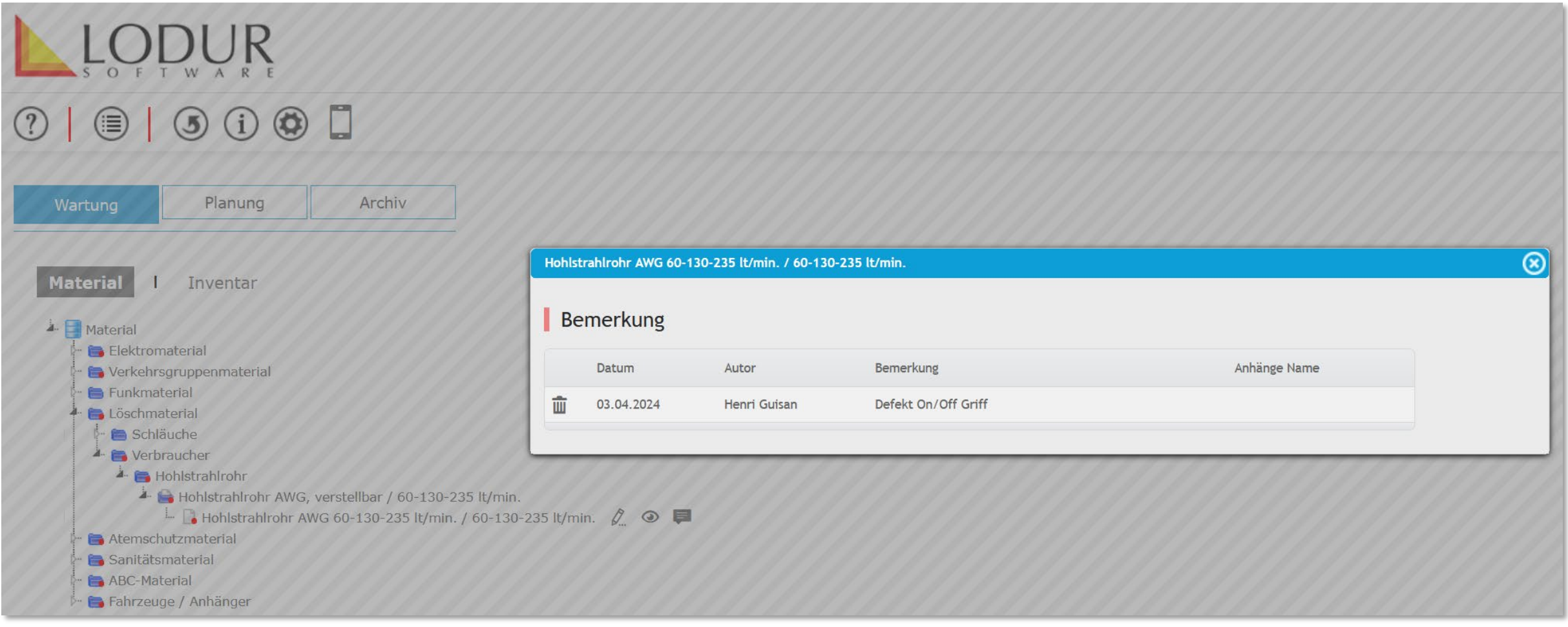

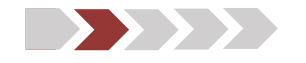

- **Material | Wartung** Checklisten 'bei Bedarf'
- 
- 
- **Material | Wartung | Inventar** Handling Ordnerbaum **≥ QR-Code** Senden von Meldungen **Einwand | Aufgaben** Senden von Meldungen | Erstellen von Aufgaben
- **Persönliches Material** Warnung **Material** Artikelset erstellen
- **Reservationen** Neues Modul

**Wartung** Wartungsarbeiten zuweisen

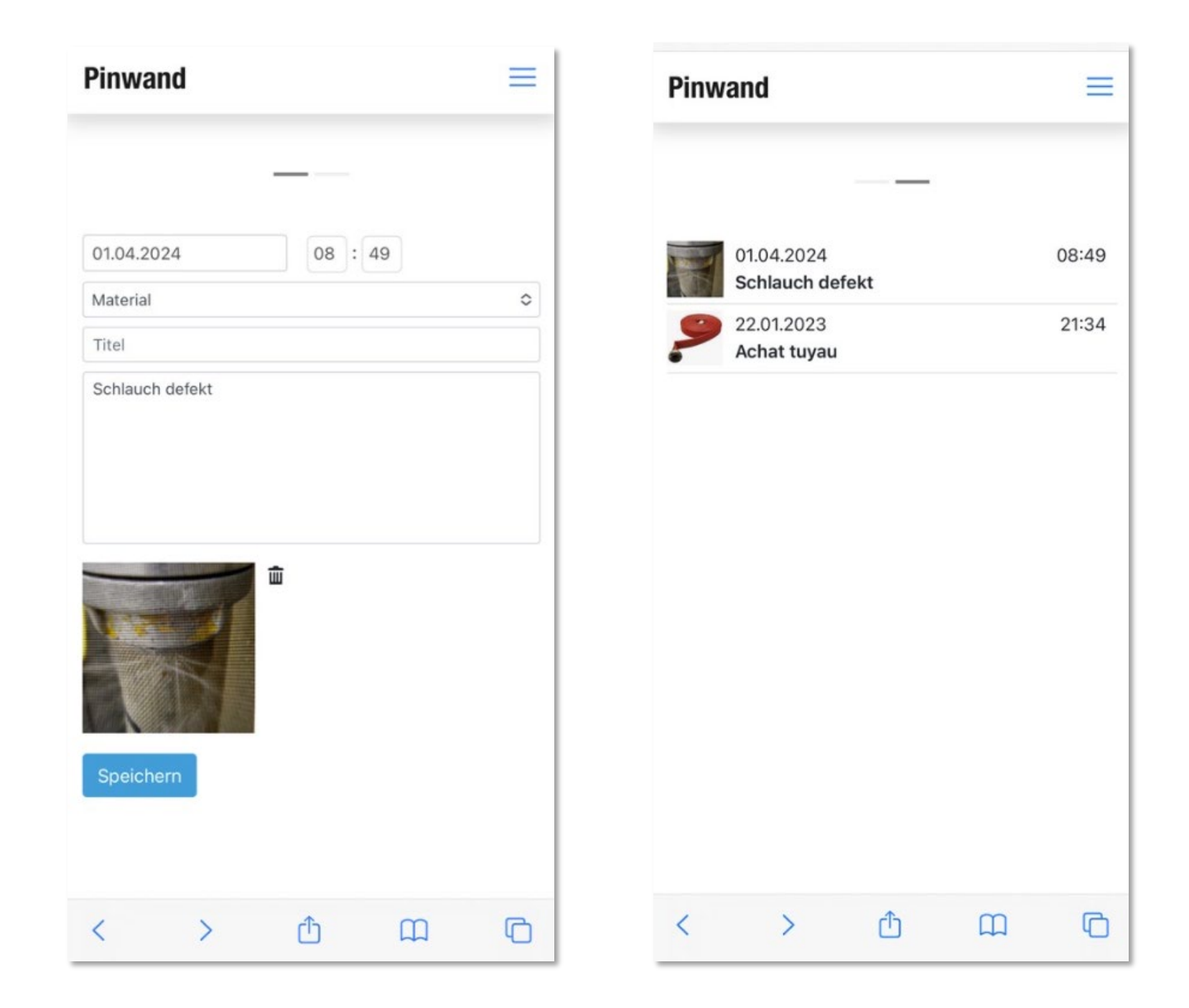

## $\textcircled{\small{?}}}~\textcircled{\small{}}~\textcircled{\small{}}~\textcirc$

## **B. Wahlstroem** Engineering GmbH

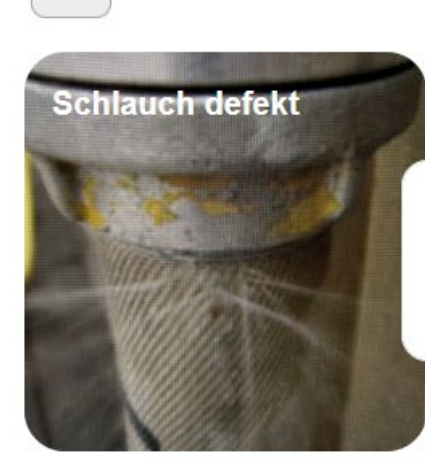

 $+$ 

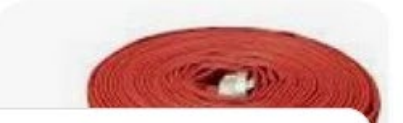

01.04.2024 08:49 **Material** Schlauch defekt

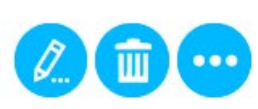

## $\textcircled{\small{?}}}$

 $\begin{bmatrix} + \end{bmatrix}$ 

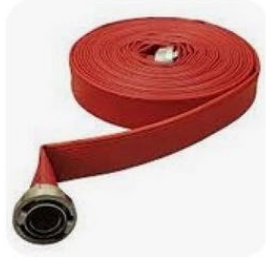

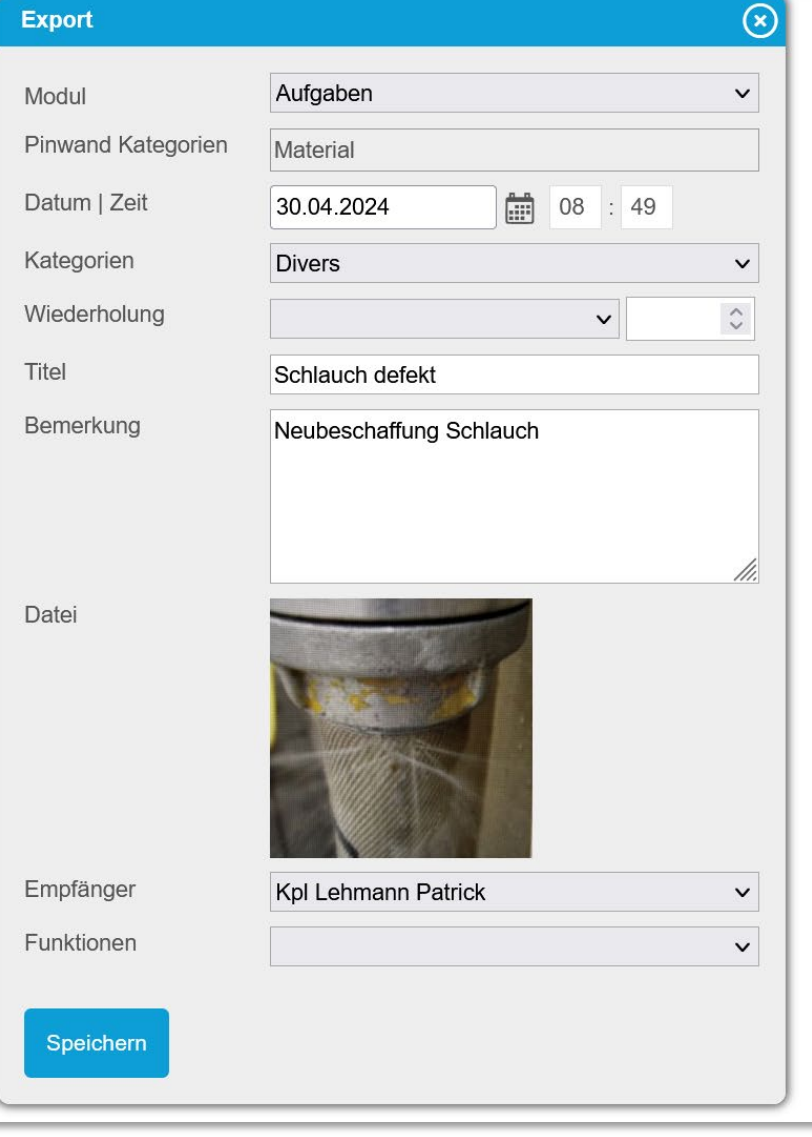

## **B. Wahlstroem**

Engineering GmbH

## $① | ③ | ③ ② ② ② ② ④$

Q Suche

E

Erledigt Datum | Zeit | Titel Text

30.04.2024 08:49 Schlauch defekt Neubeschaffung Schlauch  $\beta$ 

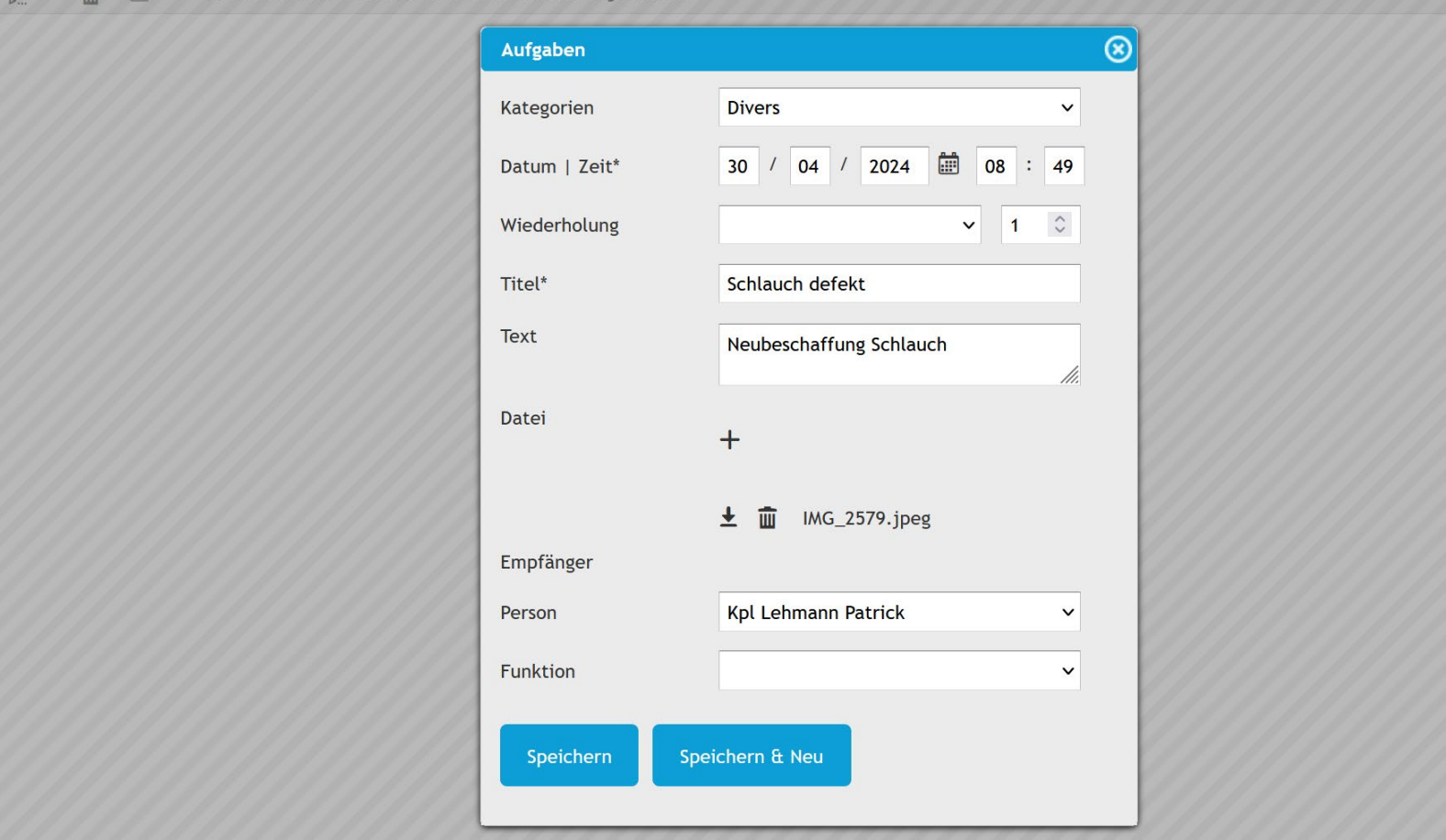

#### $\circledcirc$ Aufgaben Q Suche Kategorien **Divers**  $\checkmark$ E  $+$ 16 / 04 / 2024 10 00 : 00 Erledigt Datum | Zeit Titel Text Datum | Zeit\*  $\varnothing$ 面  $\Box$ 30.04.2024 08:49 Schlauch defekt Neubeschaffung Sch  $\hat{\cdot}$ Wiederholung  $\checkmark$ Termin für Service TLF vereinbaren Titel\* Text //. Datei  $+$ Empfänger Wm Wyssen Sven Person  $\checkmark$ Funktion  $\checkmark$ Speichern & Neu Speichern

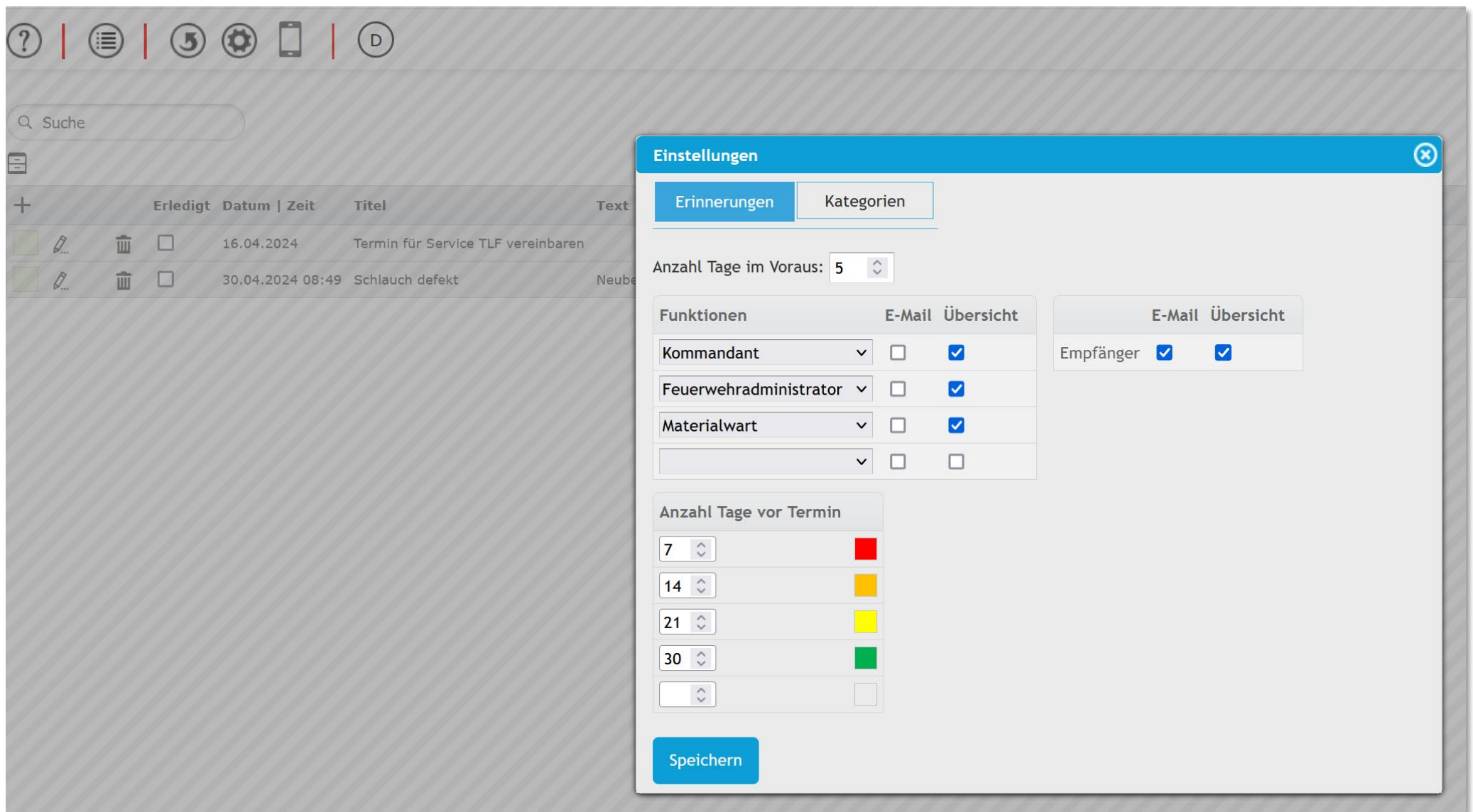

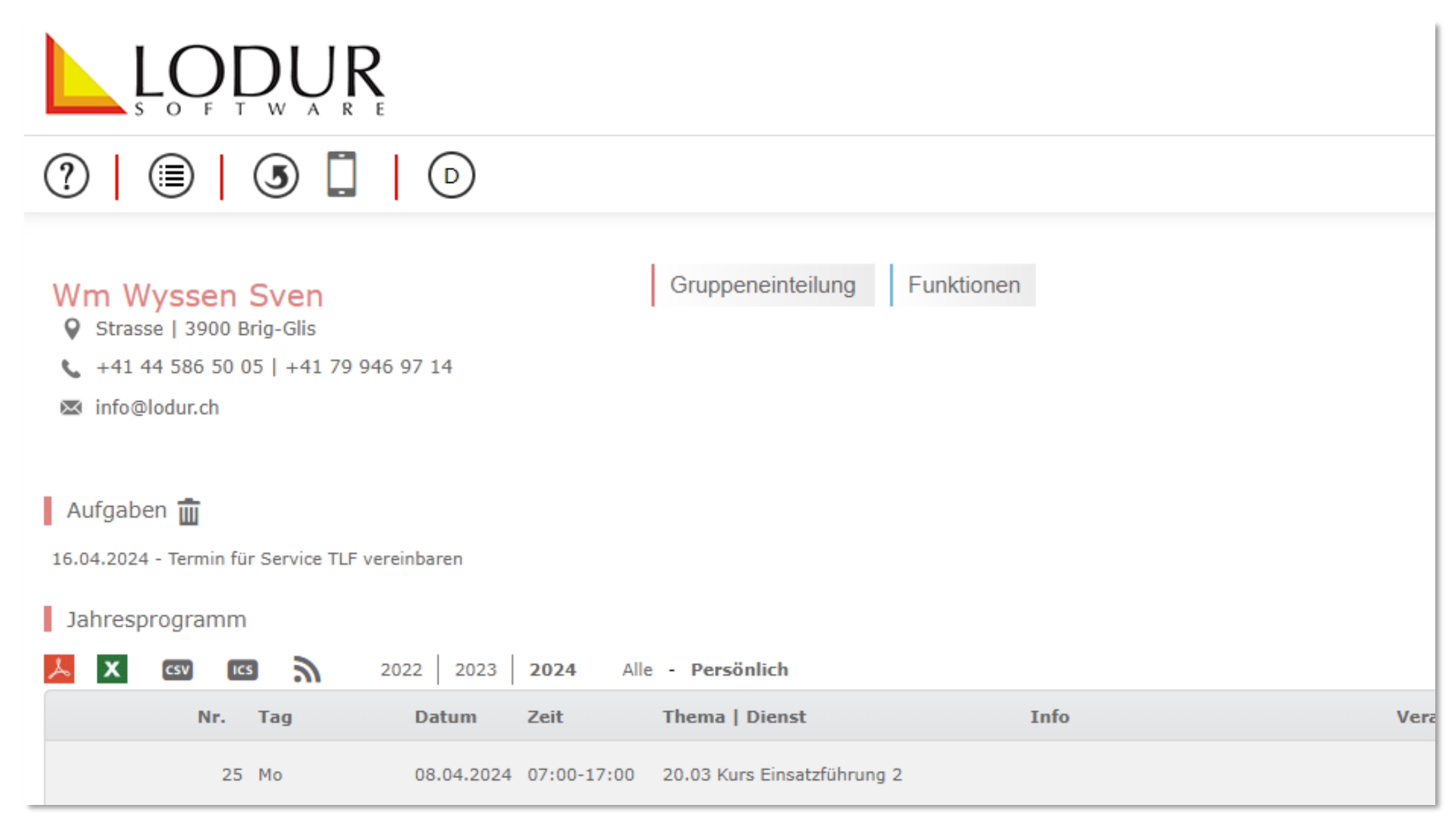

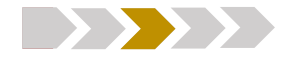

- **Material | Wartung** Checklisten 'bei Bedarf'
- **Material | Wartung | Inventar** Handling Ordnerbaum
- 
- 

- **Persönliches Material** Warnung
- 
- **Reservationen** Neues Modul

**≥ QR-Code** Senden von Meldungen **Pinwand | Aufgaben** Senden von Meldungen | Erstellen von Aufgaben

### **Wartung** Wartungsarbeiten zuweisen

**Material** Artikelset erstellen

## $\textcircled{\small{1}} \textcircled{\small{1}} \textcircled{\small{1}} \textcircled{\small{1}}$

#### Herr Glück Eros

Mürgelistrasse 3 | 4796 Wil (AG)

032 622 32 67 | 078 681 74 93

1\_mail@lodur-null.ch | 1\_2\_mail@lodur-null.ch

#### Wartung (fällig)

Taschenlampe Ex, abgewinkelt - Funktionskontrolle-1 | Zu erledigen bis: 23.04.2024 Dräger - Maske Dräger inkl. Sprechgarnitur Fahrzeuge / Anhänger - Pionierfahrzeug Fahrzeuge / Anhänger - Tanklöschfahrzeug MSA - Vollmaske MSA G1 Fahrzeuge / Anhänger - Personentransportfahrzeug mit Atemschutz

#### Jahresprogramm

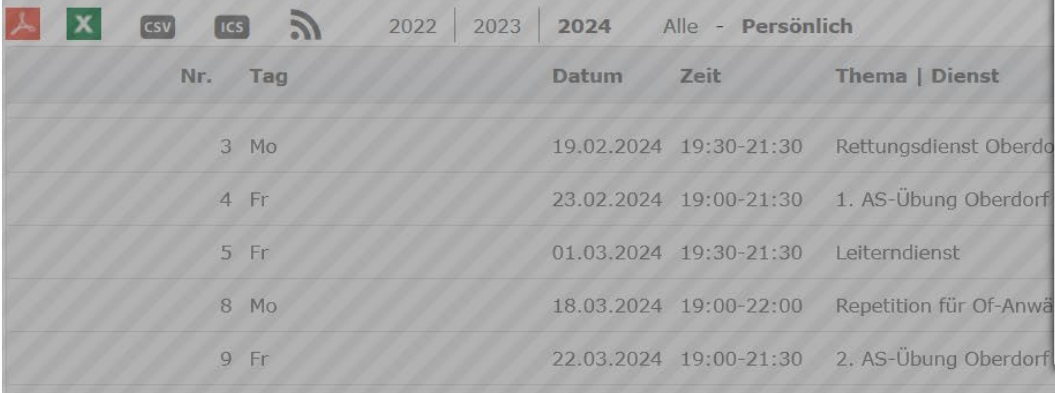

#### Wartung (fällig)

Gruppeneinteilung Funktionen

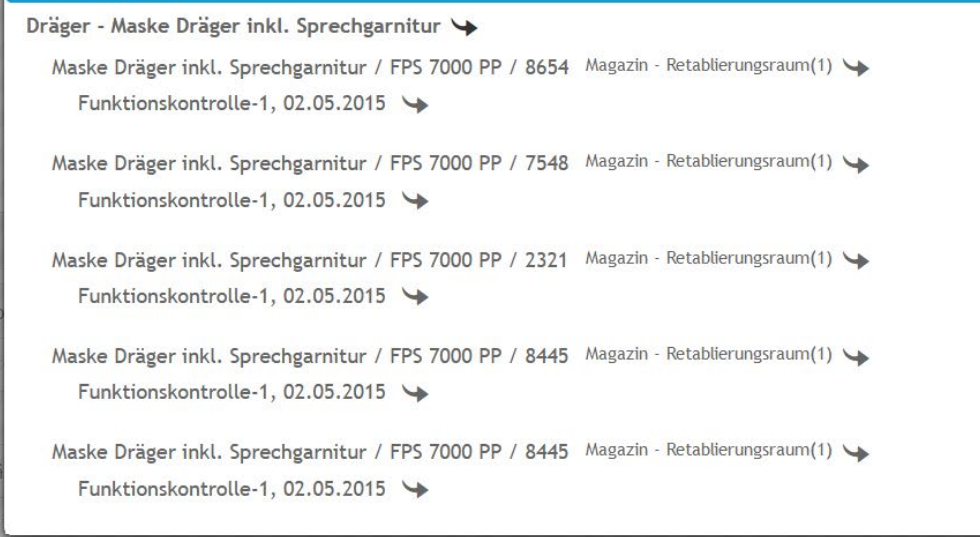

## $O | O | O I$

#### **Herr Glück Eros**

Mürgelistrasse 3 | 4796 Wil (AG)

0799469714 | 0799469714 | 0799469714

info@lodur.ch

Wartung (fällig)

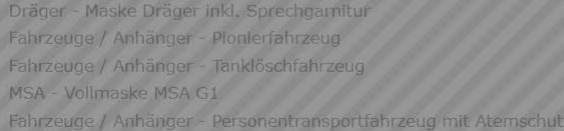

#### Jahresprogramm

 $\vert x \vert$  $\circ$  $\sqrt{3}$ 2022 2023 2024 Alle - Persönlich Thema | Dienst Nr. Tag Datum Zeit 3 Mo 19.02.2024 19:30-21:30 Rettungsdienst Oberdorf 4 Fr 23.02.2024 19:00-21:30 1, AS-Übung Oberdorf  $5F$ 01.03.2024 19:30-21:30 Leiterndienst 18.03.2024 19:00-22:00 Repetition für Of-Anwärter 9 Fr 22.03.2024 19:00-21:30 2. AS-Übung Oberdorf 25.03.2024 19:00-22:00 Repetition für Of-Anwärter **X** 12 Di 09.04.2024 19:30-21:30 Rettungsdienst Solothurn  $\times$ 15 Mo 29.04.2024 19:00-22:00 Repetition Of-Anwärter  $\times$ Mi 01.05.2024 19:30-21:30 Fahrerübung 123 X 16 Fr 03.05.2024 19:00-21:30 3. AS-Übung

#### Gruppeneinteilung Funktionen

Wartung (fällig)

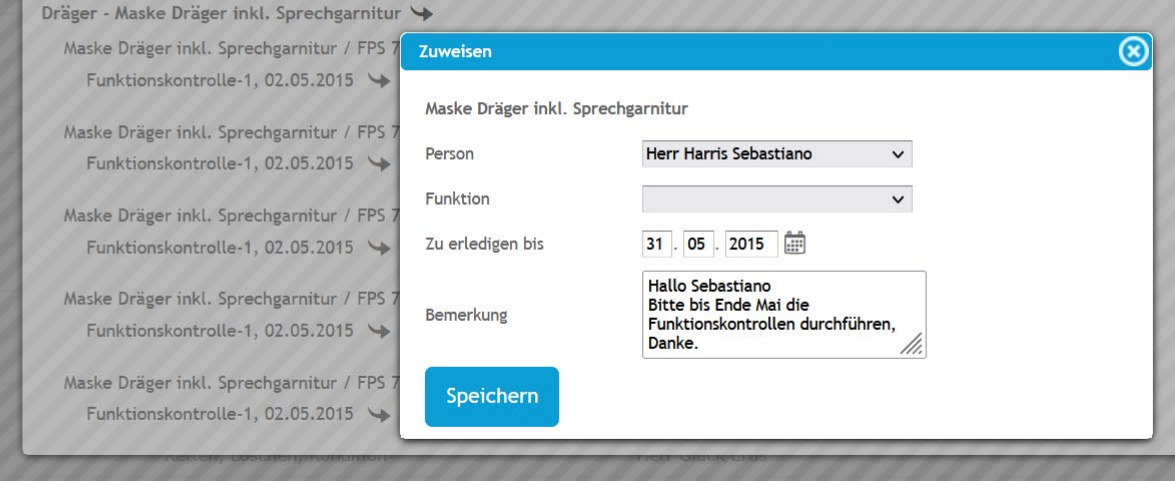

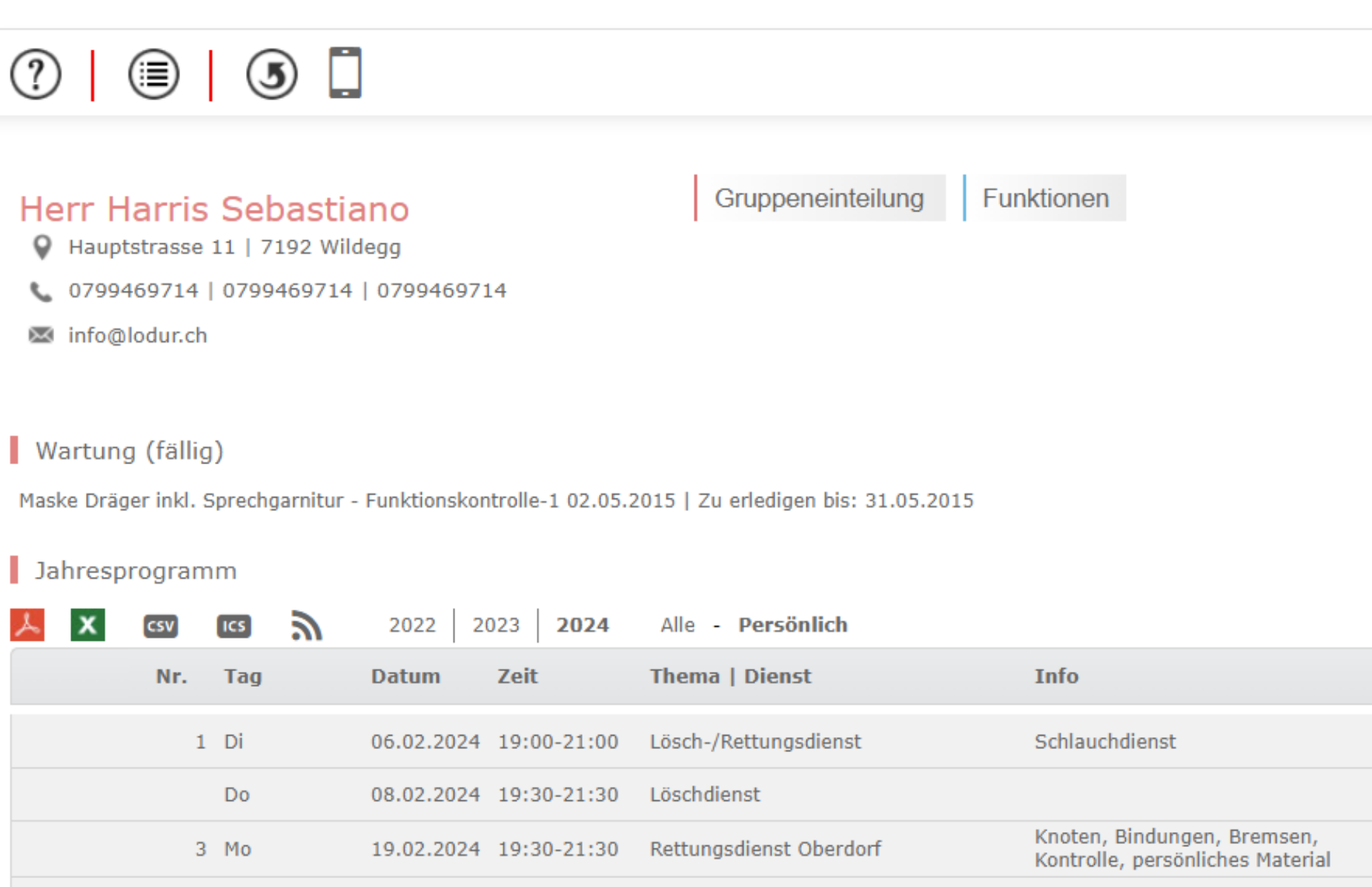

### $|000$  $(?)$

### Herr Harris Sebastiano

- Hauptstrasse 11 | 7192 Wildegg
- 0799469714 | 0799469714 | 0799469714
- info@lodur.ch

#### Wartung (fällig)

Maske Dräger inkl. Sprechgarnitur - Funktionskontrolle-1 02.05.2015 | Zu erledigen bis: 31.05.2015

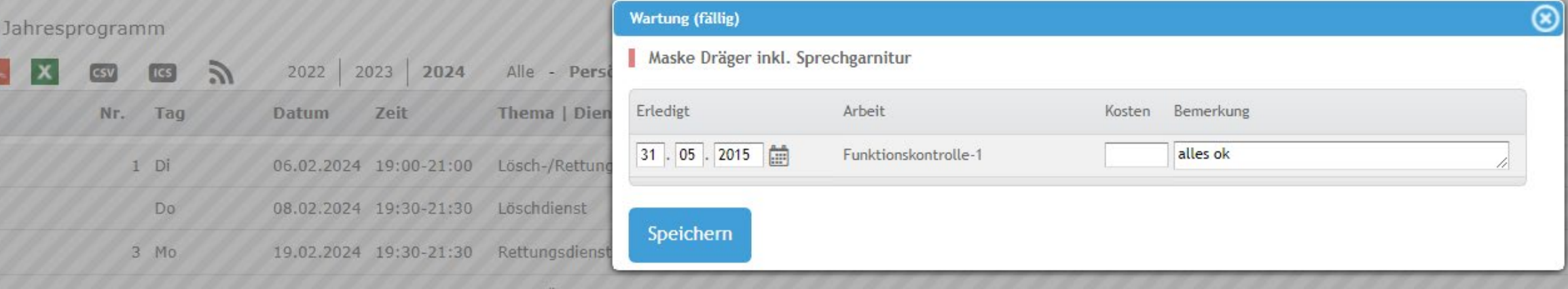

Funktionen

Gruppeneinteilung

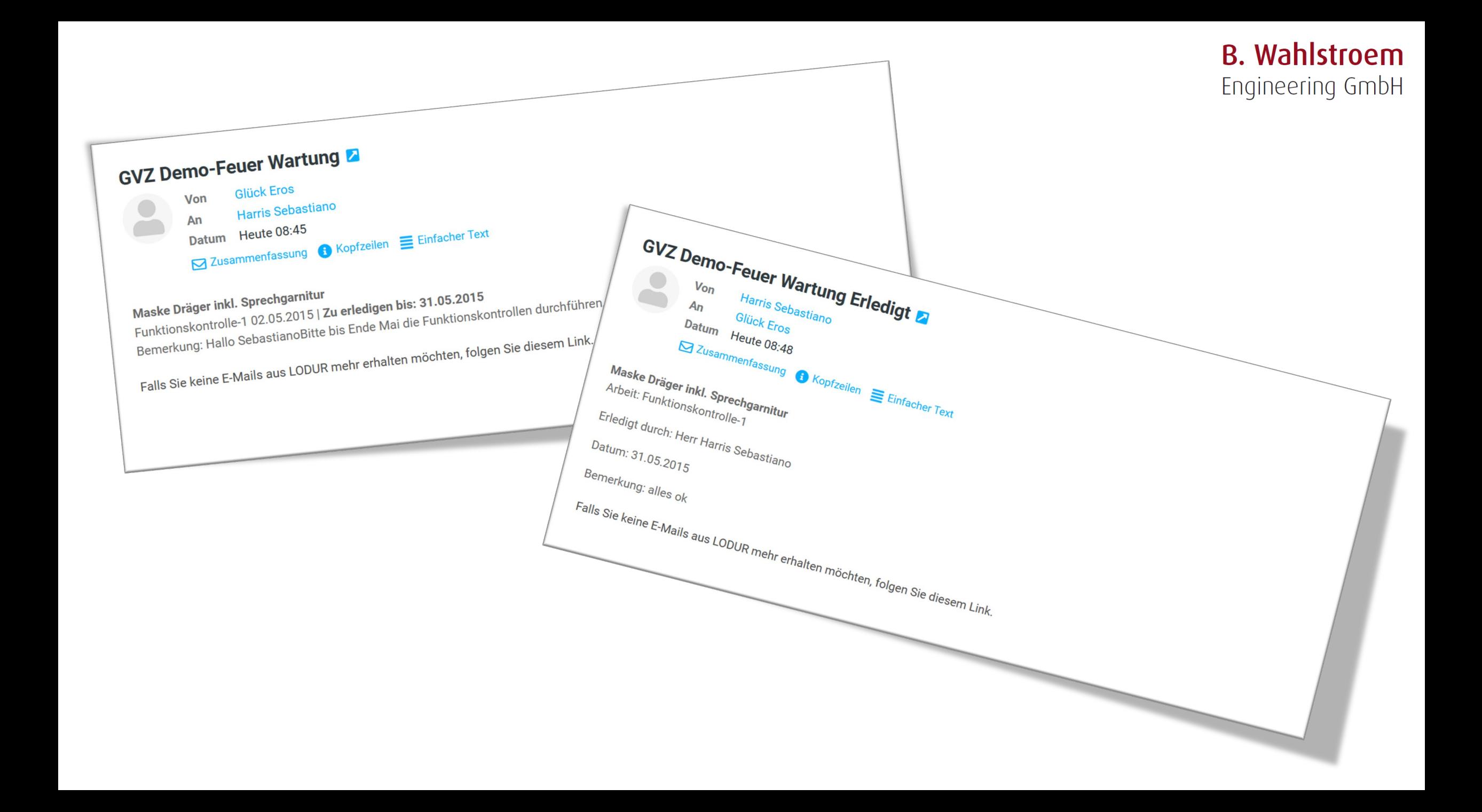

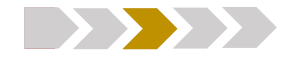

- **Material | Wartung** Checklisten 'bei Bedarf'
- **Material | Wartung | Inventar** Handling Ordnerbaum
- 
- 
- 
- **Persönliches Material** Warnung
- 
- **Reservationen** Neues Modul

**≥ QR-Code** Senden von Meldungen **Pinwand | Aufgaben** Senden von Meldungen | Erstellen von Aufgaben

 **Wartung** Wartungsarbeiten zuweisen **Material** Artikelset erstellen

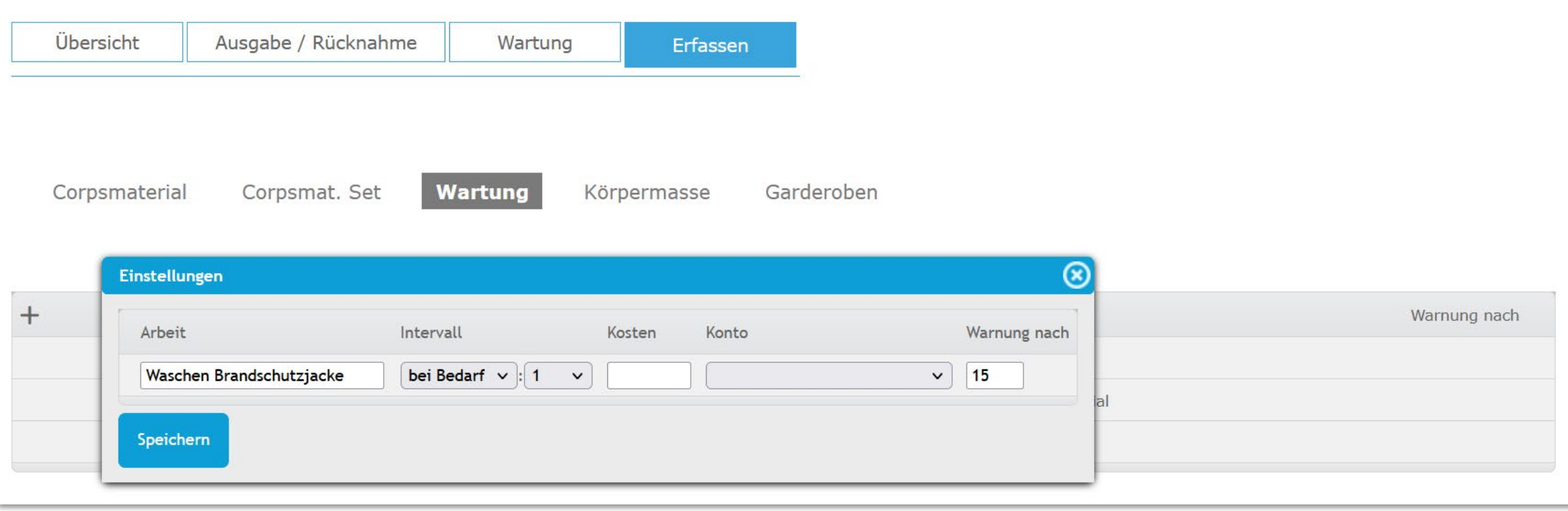

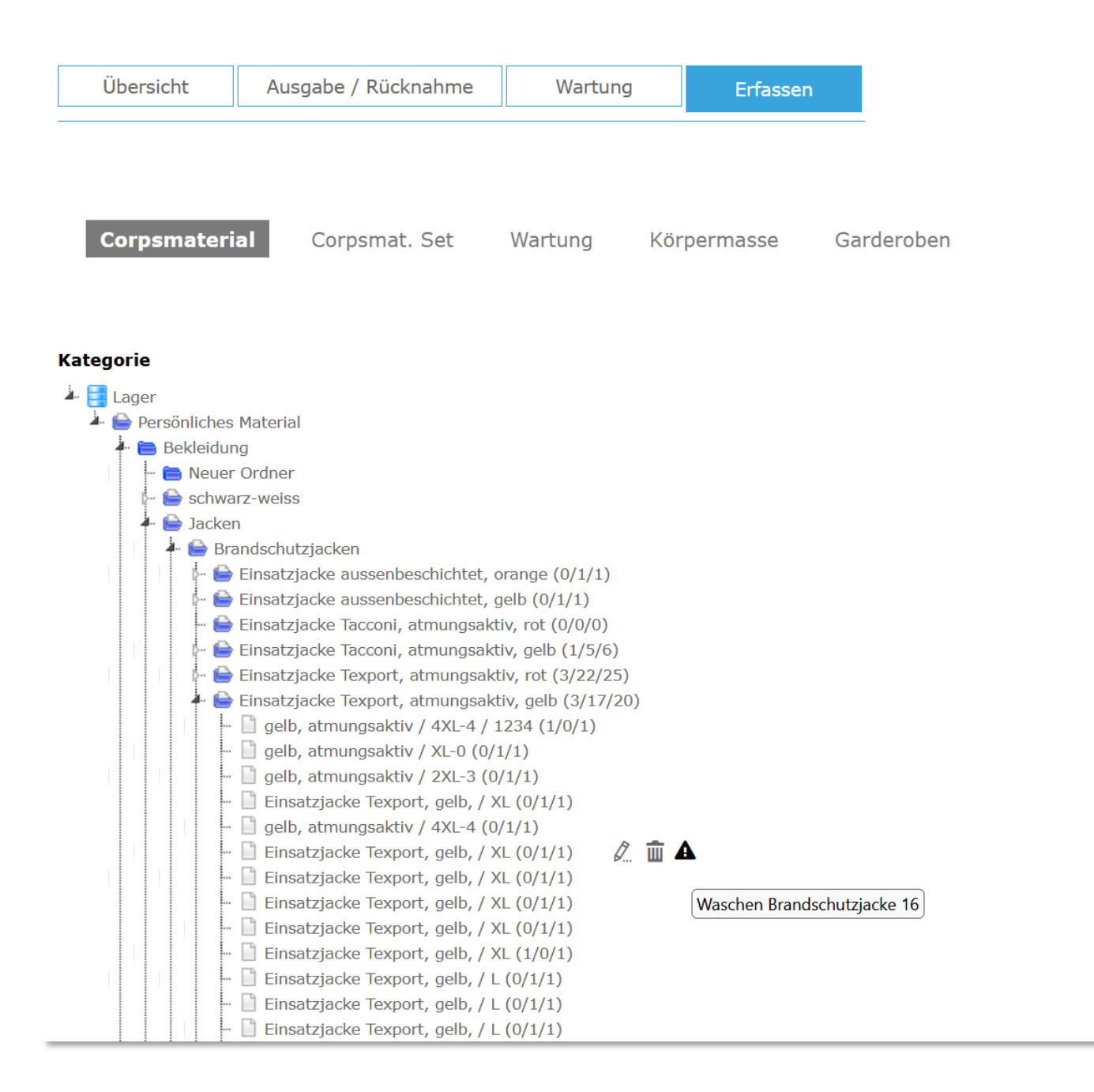

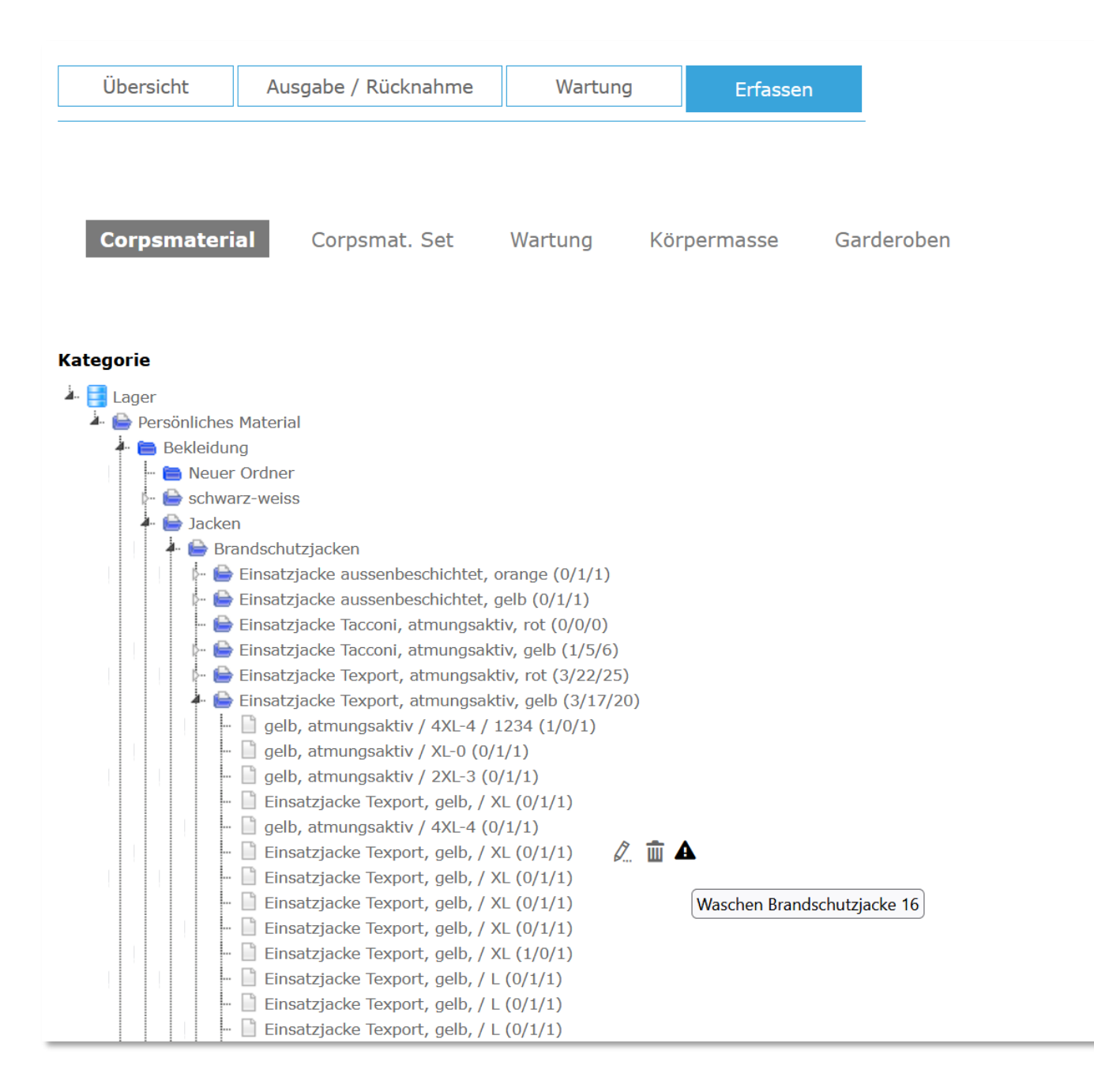

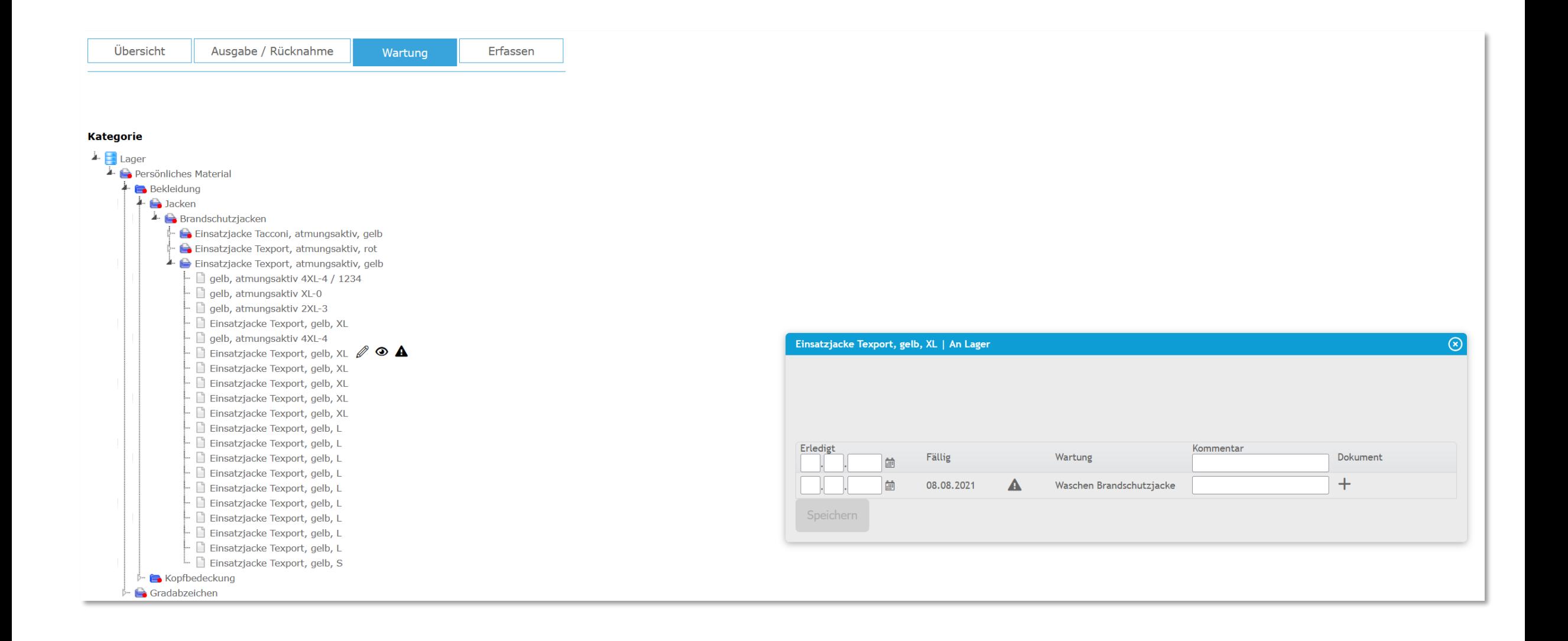

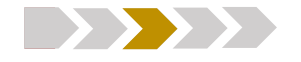

- **Material | Wartung** Checklisten 'bei Bedarf' **Material | Wartung | Inventar** Handling Ordnerbaum **≥ QR-Code** Senden von Meldungen
- **Persönliches Material** Warnung
- **Reservationen** Neues Modul

**Pinwand | Aufgaben** Senden von Meldungen | Erstellen von Aufgaben

 **Wartung** Wartungsarbeiten zuweisen **EXECUTE:** Material Artikelset erstellen

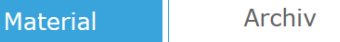

Material Waldbrandmaterial (1/0/1) Notfalltreffpunkt (0/0/0)  $\cdot$   $\blacksquare$  Eigenes Material (5/23/28)  $\cdot$   $\blacksquare$  ZS **Elektromaterial S** Verkehrsgruppenmaterial **E** Funkmaterial **E** Löschmaterial Pioniermaterial **Atemschutzmaterial** Sanitätsmaterial ABC-Material **Rettungsmaterial**  $\blacksquare$  Tunnelrettung (0/0/0) **E** Leitern Personenrettung (0/0/0) Seile / Karabiner (0/0/0) Personensicherung (0/0/0) Absturzsicherung (0/55/55)  $\bigoplus$   $\oslash$   $\oslash$ Auffanggurt, EN361 / V33 Adventure EVO (0/1/1) Bandschlinge endlos, 26kN, 150cm / EN 795, EN 354, EN 566, Farbe rot (0/0/0) Bandschlinge endlos, 26kN, 80cm / EN 795, EN 354, EN 566, Farbe grün (0/10/10) Dynamikseil Ø11mm/60m, EN892, rot / Karabiner Twistlock mit Auge, EN 362 (0/8/8) Karabiner Stahl, 50kN, Form HMS / Trilock, EN 362 (0/20/20) Rucksack grün, 550x360x340mm / zu Absturzsicherungsset (0/5/5) Schutzhelm mit Kinnriemen, EN 12492 / stufenlos verstellbar, fluoreszierend (0/6/6) Seil-Sicherungsgerät / EN 341, EN 358, EN 1515 (0/5/5) Seilschutz mit Klett / Länge 60cm (0/0/0) Seilschutz mit Klett / Länge 100cm (0/0/0) Absturzsicherungsset (0/0/0)  $\blacksquare$  Tiefenrettung (0/0/0) **Allgemeines Material** Fahrzeuge / Anhänger (4/10/14)

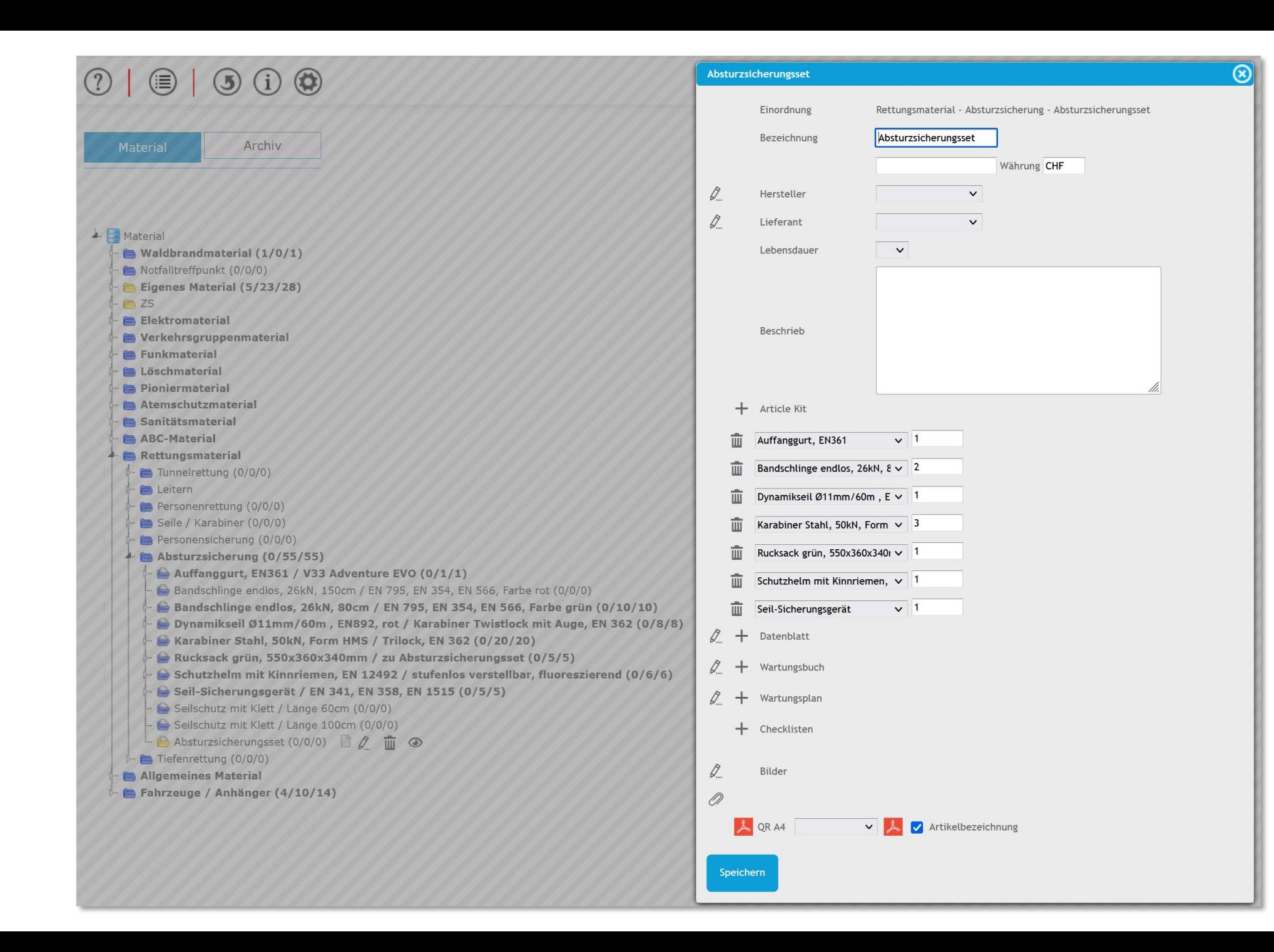

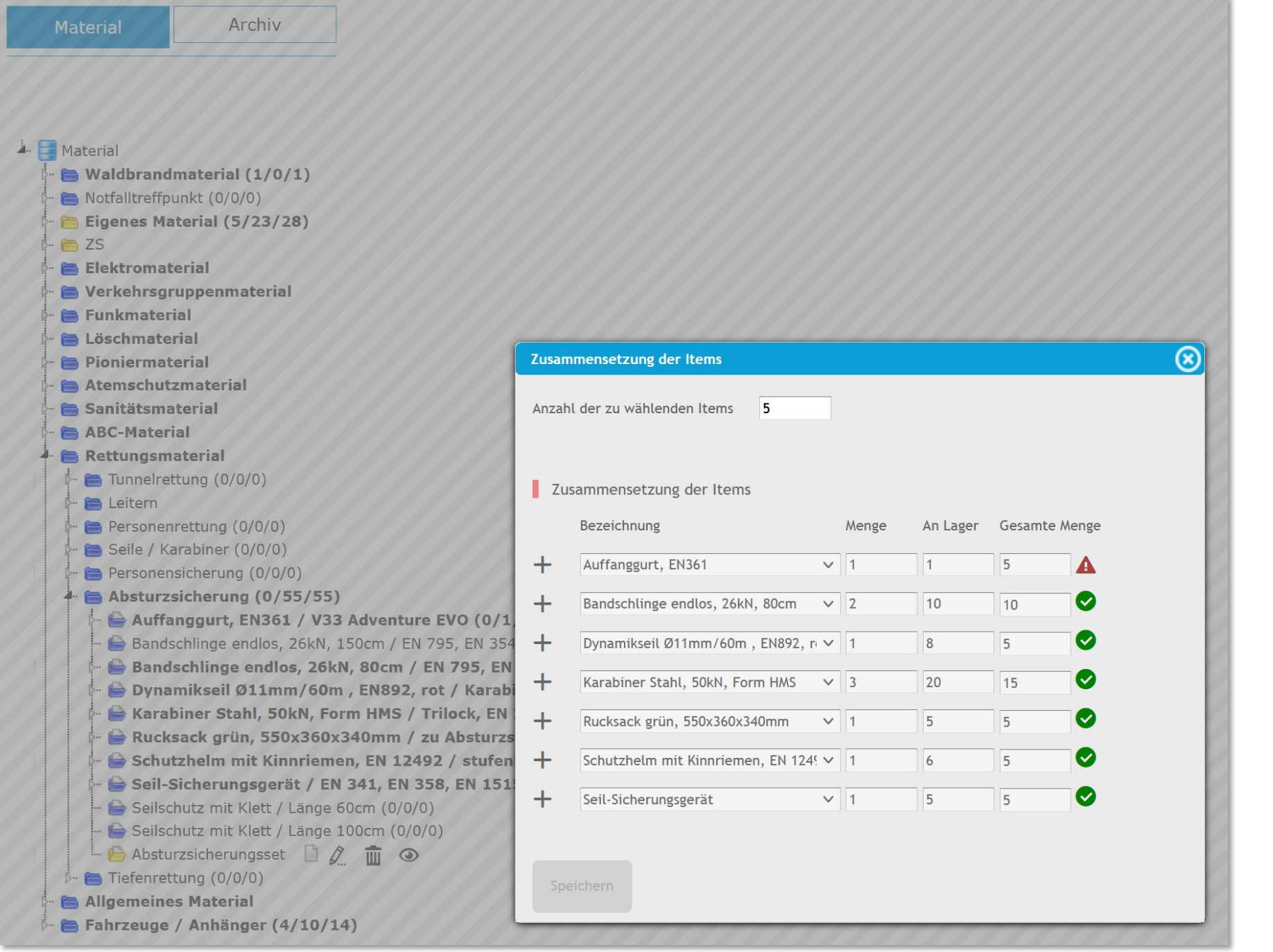

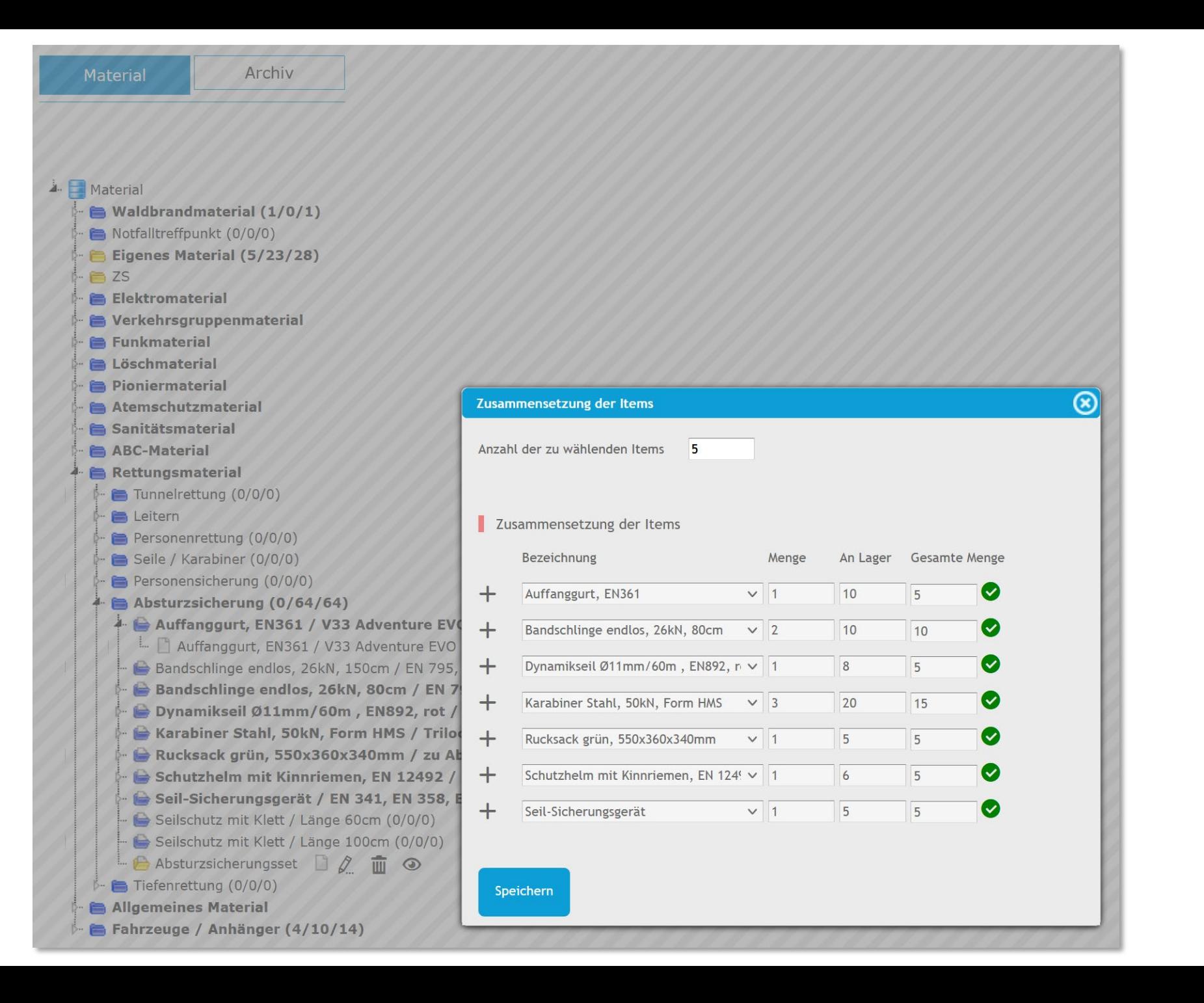

Notfi

 $\blacksquare$  ZS

 $\triangleq \blacksquare$  Rett 0 **B** 

> OF **B**  $\blacksquare$ .  $\lambda$

> > à.

 $A$ 

## **B. Wahlstroem** Engineering GmbH

 $\boxed{\circledR}$ 

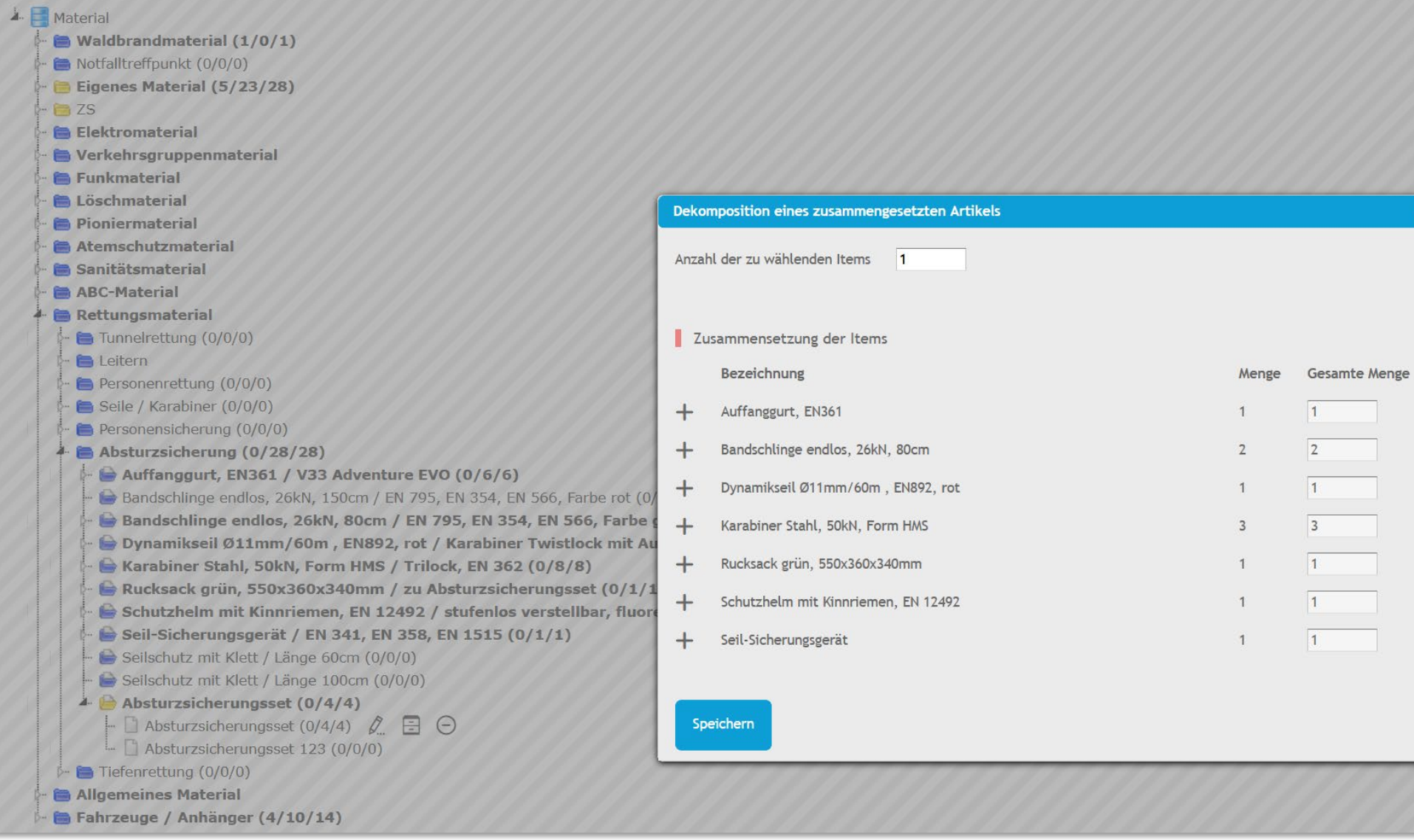

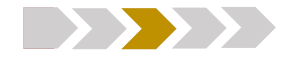

- **Material | Wartung** Checklisten 'bei Bedarf'
- **Material | Wartung | Inventar** Handling Ordnerbaum
- 
- 
- 
- **Persönliches Material** Warnung
- 
- **Reservationen** Neues Modul

**≥ QR-Code** Senden von Meldungen **Pinwand | Aufgaben** Senden von Meldungen | Erstellen von Aufgaben

 **Wartung** Wartungsarbeiten zuweisen **Material** Artikelset erstellen

#### $O | ③ | ③ ①$ Übersicht Kalender Statistik **Bearbeiten** 2023 2024 2025 2026 2022  $^{+}$ Thema | Dienst Info Zeit Verantwortlich Nr. Tag Datum  $\mathcal{Q}_{\ldots}$ Di 23.04-24.04.2024 07:30-17:00 23 ABC 0. \* Mannschaftsübung Pionierübung Lt Danhamer Corell MA3 Di 23.04.2024 19:30-21:30  $\bar{\mathcal{Q}}$ Seilbahnübung Hptm Patriarca Lorette  $Fr$ 26.04.2024 18:30-21:00  $\bar{\mathcal{Q}}$ Aushebung Hptm Patriarca Lorette 29,04.2024 Mo 18:00-22:00  $\bar{\mathcal{Q}}$ Besichtigung Tunnelbaustelle Di 30.04.2024 19:00-21:00 Technische Hilfeleistung Oblt Cerullo Nienke Carolin TH<sub>1</sub> Mo 13.05.2024 19:30-21:30 Wassertransport  $\bar{\mathcal{Q}}$ Orts- & Gebäudekenntnis KA3 Di Kaderübung Hptm Patriarca Lorette 21.05.2024 19:30-21:30

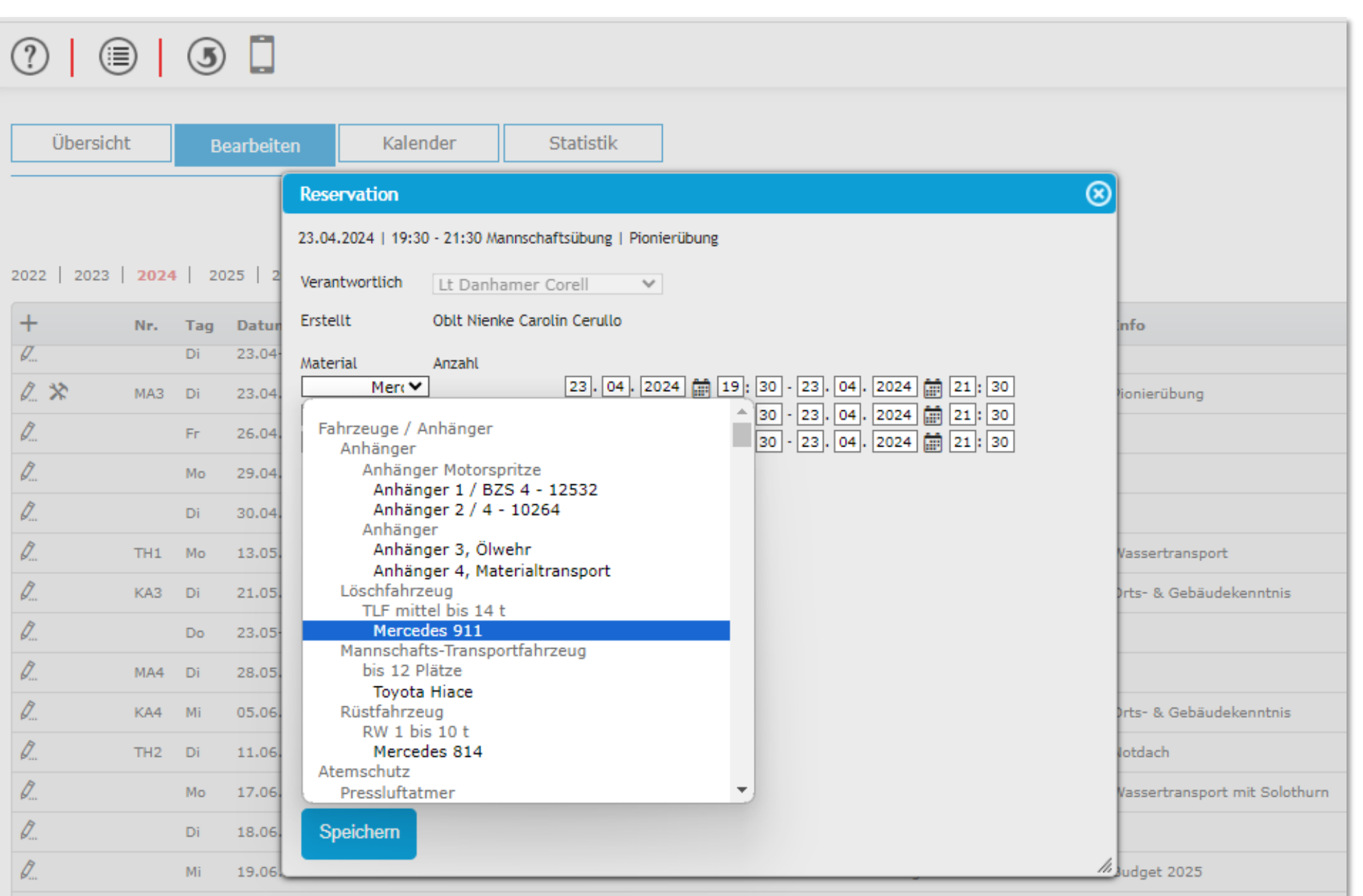

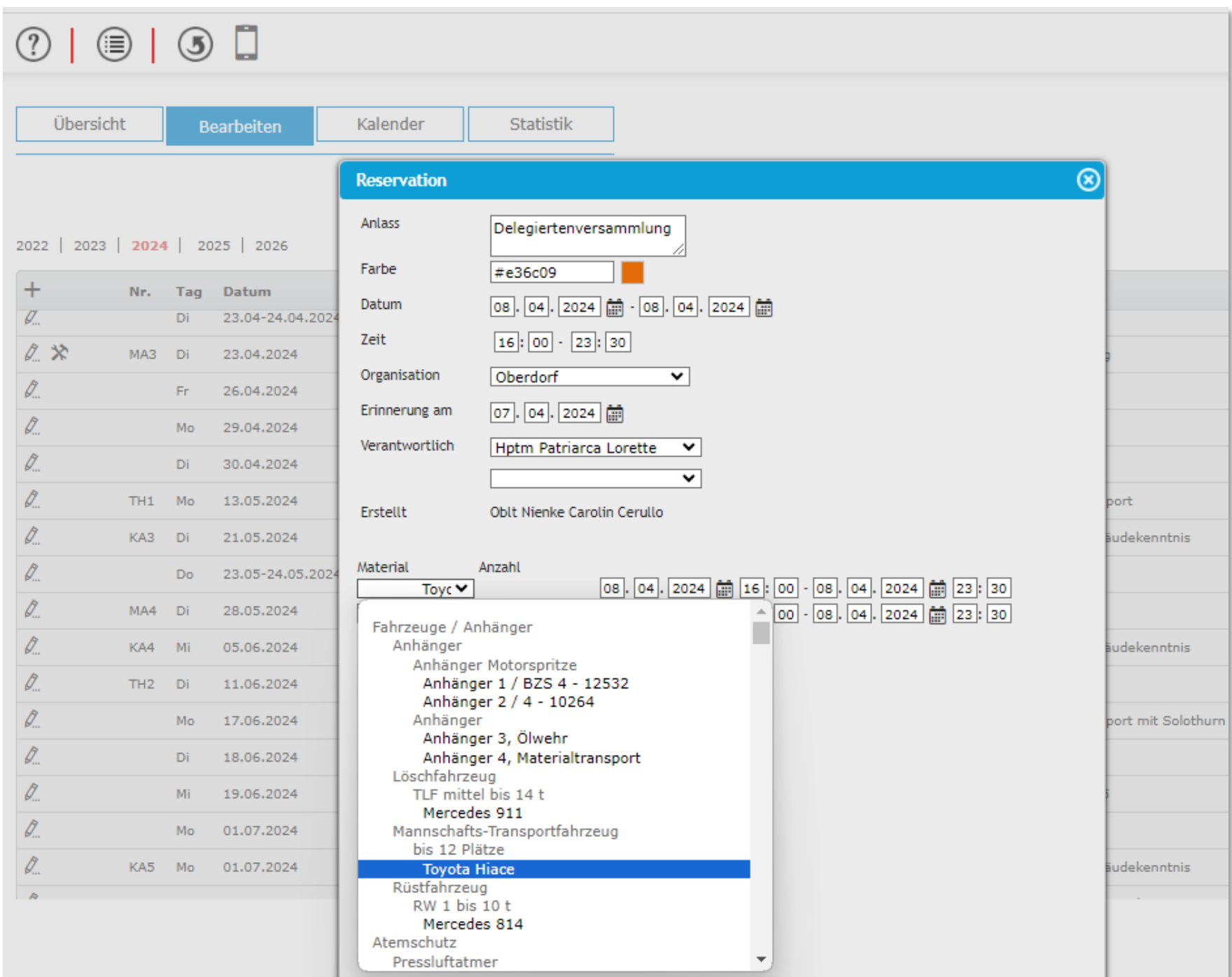

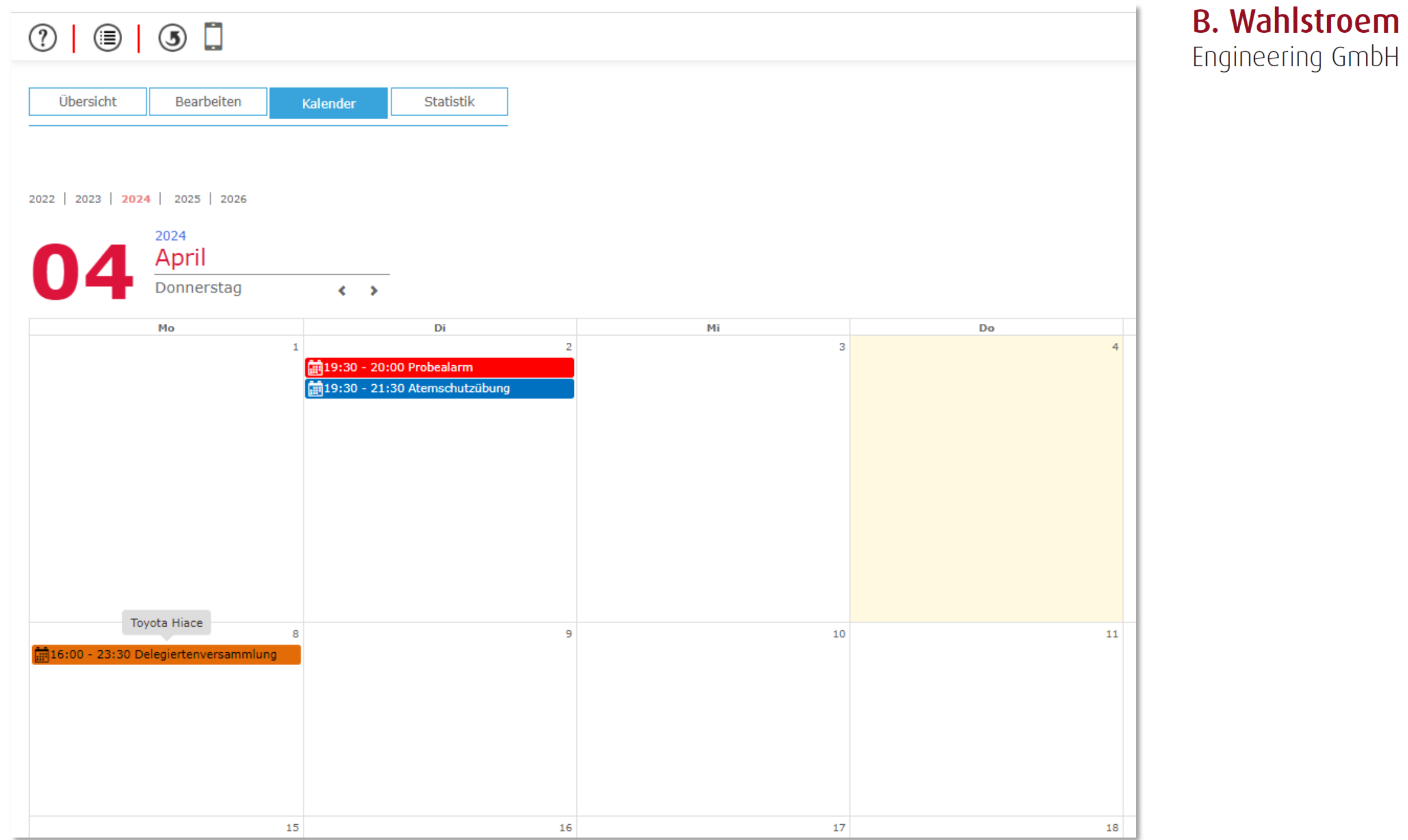

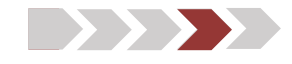

## $\triangleright$  Fragen

Umfrage

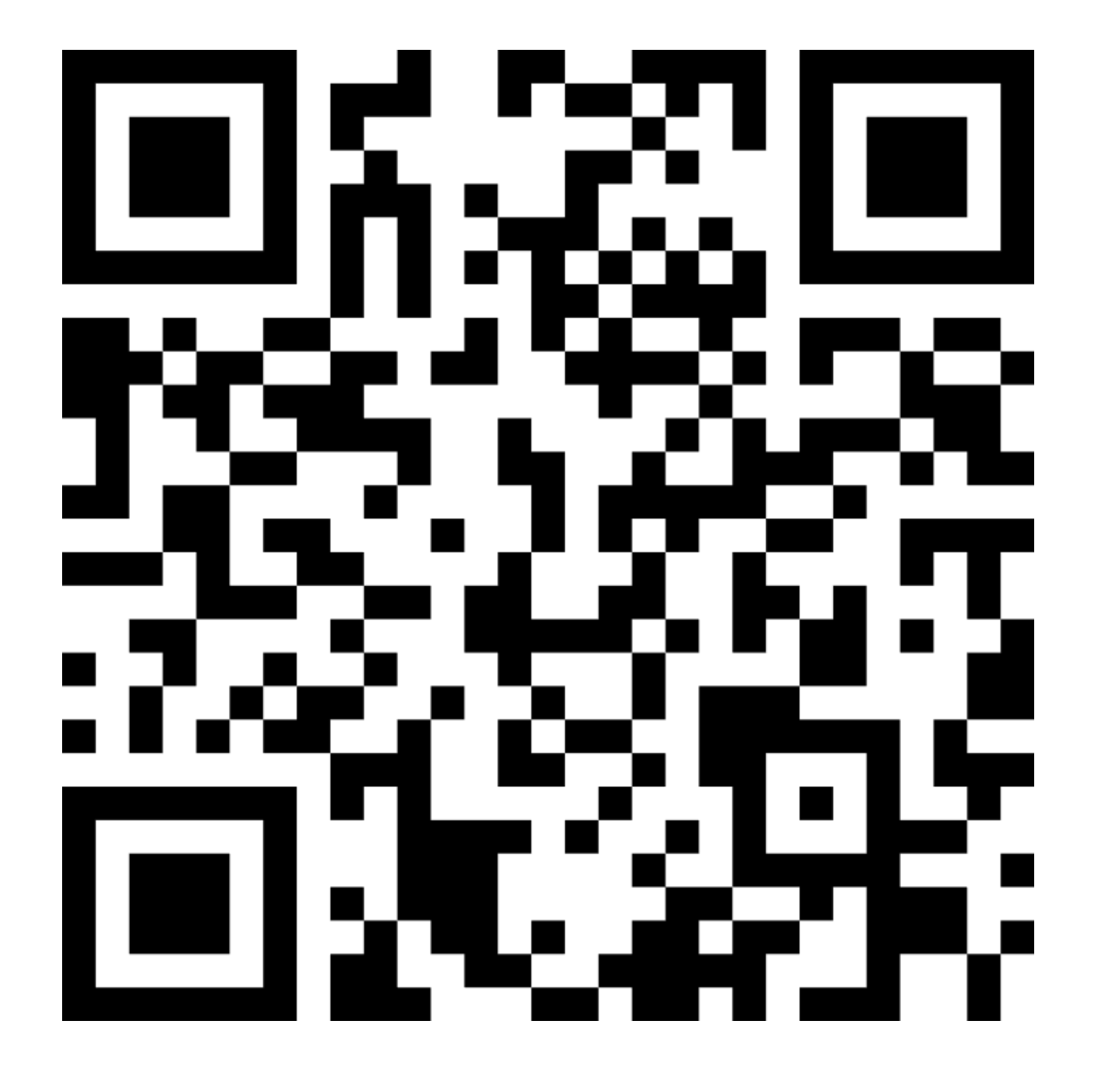

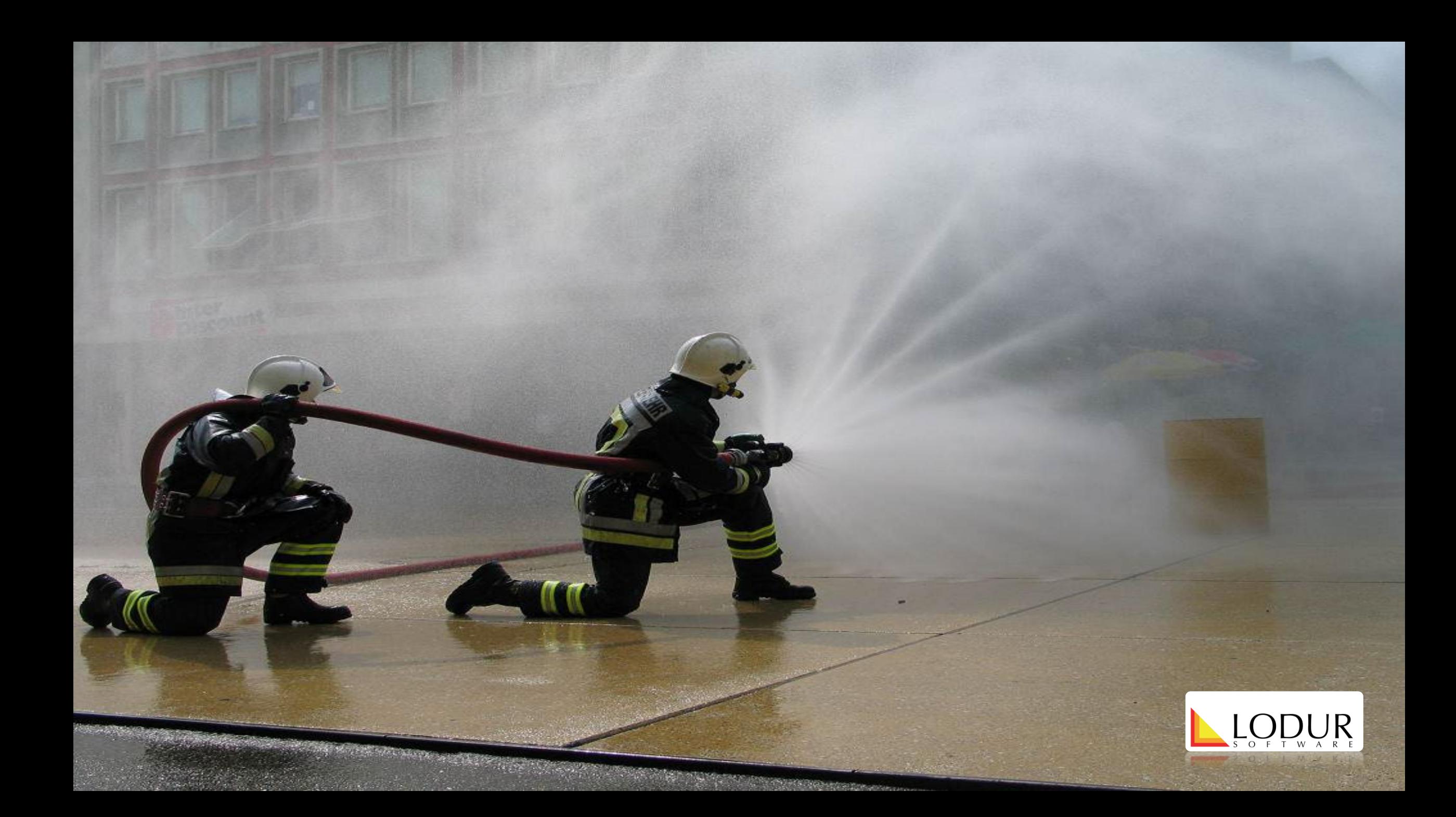